# **PTZ Platform Interface Control Document.**

**General ICD.**

# **Telemetry Control – Pelco D protocol.**

Telemetry communication to the PT units is by TIA-485 (RS-485), 2-wire simlpex/half-duplex interface In most cases this will be through a twisted pair cable set of one Yellow and one Blue jacketed conductors.<br>Yellow – Data (+) – Non-inverting (Tx/Rx+), Yellow – Data (+) – Non-inverting  $(Tx/Rx+)$ <br>Blue – Data (-) – Inverting  $(Tx/Rx-)$ , Blue – Data  $(-)$  – Inverting

In general, the platforms also support Pelco D Over IP by use of a TCP Server either hosted within the IP encoders or an embedded MOXA Nport. Details as follows;

- 1. Encoder
	- a. Default Port: 6791
- 2. MOXA Nport
	- a. Default Port: 4001
	- b. Operating mode must be TCP Server.

#### **Pelco command protocol support in Silent Sentinel PTZ cameras.**

Derived from Pelco-D version 5.0.1

. Pelco Standard commands for operating Progressive Pan, Tilt, Zoom and Iris operation. Support messages in the Pelco Extended format.

Pelco-D has been adopted as the primary command set for the Silent Sentinel PTZ camera platform ranges. Standard and Extended commands are employed, although not all message types may be supported.

Some commands may apply the data segment differently to Pelco's suggested methods as used on their hardware. These are Adapted Pelco D messages. Some Expanded (UDC) commands have been included. These follow the Pelco format but are not part of the Pelco standard and will not be supported by third-party control systems.

#### **Pre-requisites.**

This protocol description is confined to systems (unless indicated) where the following protocol settings are selected; PelcoD Mode set to STRICT mode. Pan/Tilt Control mode set to Normal.

Refer to **Appendix A** for configuration of these parameters.

#### **Notations.**

0x63 Hexadecimal (Base 16) numbers.

63h Alternate hexadecimal format.<br>99d Denary (decimal Base 10) nun

99d Denary (decimal Base 10) numbers.<br>99 Alternate denary – where format not

Alternate denary – where format not indicated numerics are in Denary, Base 10 (e.g. free text).

#### **General Packet Description.**

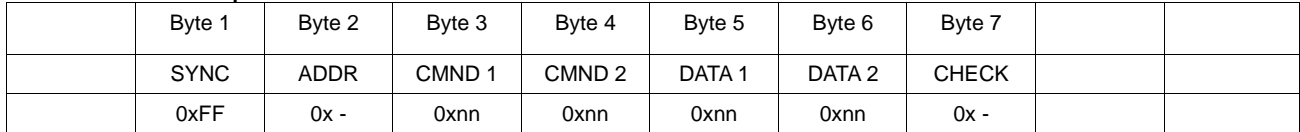

Byte 1 : SYNC - All messages start with 0xFF which is used as a synchronisation byte.

Byte 2 : ADDR - The device address value may be in range  $0x01 - 0xFF$  {1 – 255d}.

Primary address of Silent Sentinel systems is configured as Camera Number by parameter or (Oculus/Aeron) switch settings But if Dualled Camera setting is not Off, system will also respond to Camera Number +1 (see Camera Control)

And if the system includes a camera typed as "PelcoD" its commands use highest Camera Control address +1

Byte 3 : CMND 1 - Basic command's extension. 0x00 in most cases of implemented messages.

Byte 4 : CMND 2 - Basic command byte. Odd value in all extended commands. Even value for standard command.

Byte 5 : DATA 1 - Data 1 byte, (16-bit high byte).

Byte 6 : DATA 2 - Data 2 byte, (16-bit low byte)

Byte 7 : Check value. Arithmetic sum of the bytes (2 to 6) after the Sync byte, (Byte 2 .. Byte 6) anded with 0xFF.

#### **General Reply**

Standard messages and some Extended commands result in the General Reply response message. This is a Four byte message.

#### **General Reply Description.**

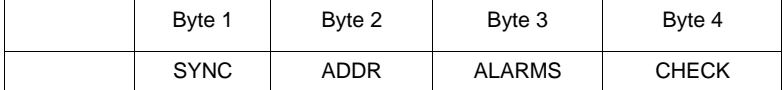

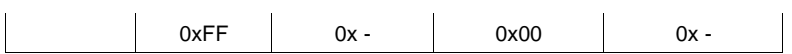

Byte 1 : SYNC - All messages start with 0xFF which is used as a synchronisation byte.

Byte 2 : ADDR - The device address from command message that caused the reply; value may be in range 0x01 – 0xFF {1 – 255d}. Byte 3 : ALARM – Reserved – Not Used.

Byte 4 : Check value. Arithmetic sum of the Checksum from command message that caused the reply and the Alarm field byte of this reply, (Byte 7 of original message and Byte 3 of this reply message).

#### **Extended Reply.**

The Extended Reply message has the same seven byte structure as the General Packet Description. The Address byte being that from command (query) message that caused the reply.

#### **Camera Control**

Standard PelcoD protocol only has the concept of a single camera However Silent Sentinel camera systems can have 2 or even 3 cameras

So the systems have the concept of a Primary camera and an Alternate camera, and means of setting which one is currently controlled. All PelcoD protocol commands and queries applying to a camera apply to the currently controlled camera. If a system has 3 cameras, the Alternate camera designation can be switched between the second and third camera

Camera control can be switched by a functional preset (see **Appendix C**) or by PelcoD Address if Dualled Camera mode is not Off It can also be set explicitly for one single following command (see Command 0x7F)

#### **Standard Command Messages.**

Standard messages use both the Command-1 and Command-2 bytes in every instance.

The bytes are encoded with bit level meaning.

A value of 1 activates the corresponding function for that bit – start or continue action.

A value of 0 de-activates the corresponding function for that bit – stop or do not perform action.

All bits are applied in every instance. There are no do-not-apply circumstances.

To stop a motion all applicable bits should be set to zero.

Zoom and Focus bits apply to the currently controlled camera within the system (see Command 7F)

Generally, conflicting bits must not be set set (e.g. Tilt-Up and Tilt-Down).

An exception to this is a special "illegal" command with both Pan bits and both Tilt bits On, and all other bits Off.

This is used with late JaegarHMD v3.001 firmware to shortcut the optional startup phase "delay before POST"

Bits 7-3 of CMND 1 are always ignored by Silent Sentinel firmware.<br>COMMAND 1 (Byte 3 – CMND 1)

 $(B$ yte  $3 - C$ MND 1)

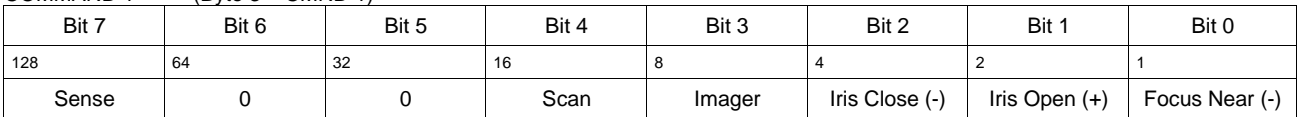

### COMMAND 2 (Byte 4 – CMND 2)

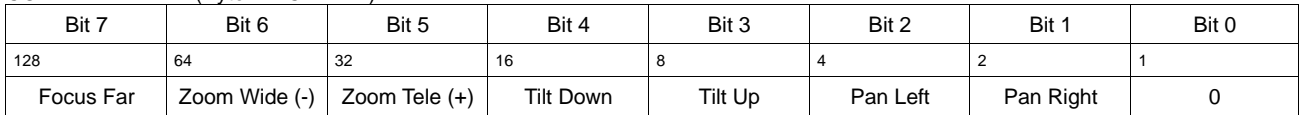

#### **Standard Message Data.**

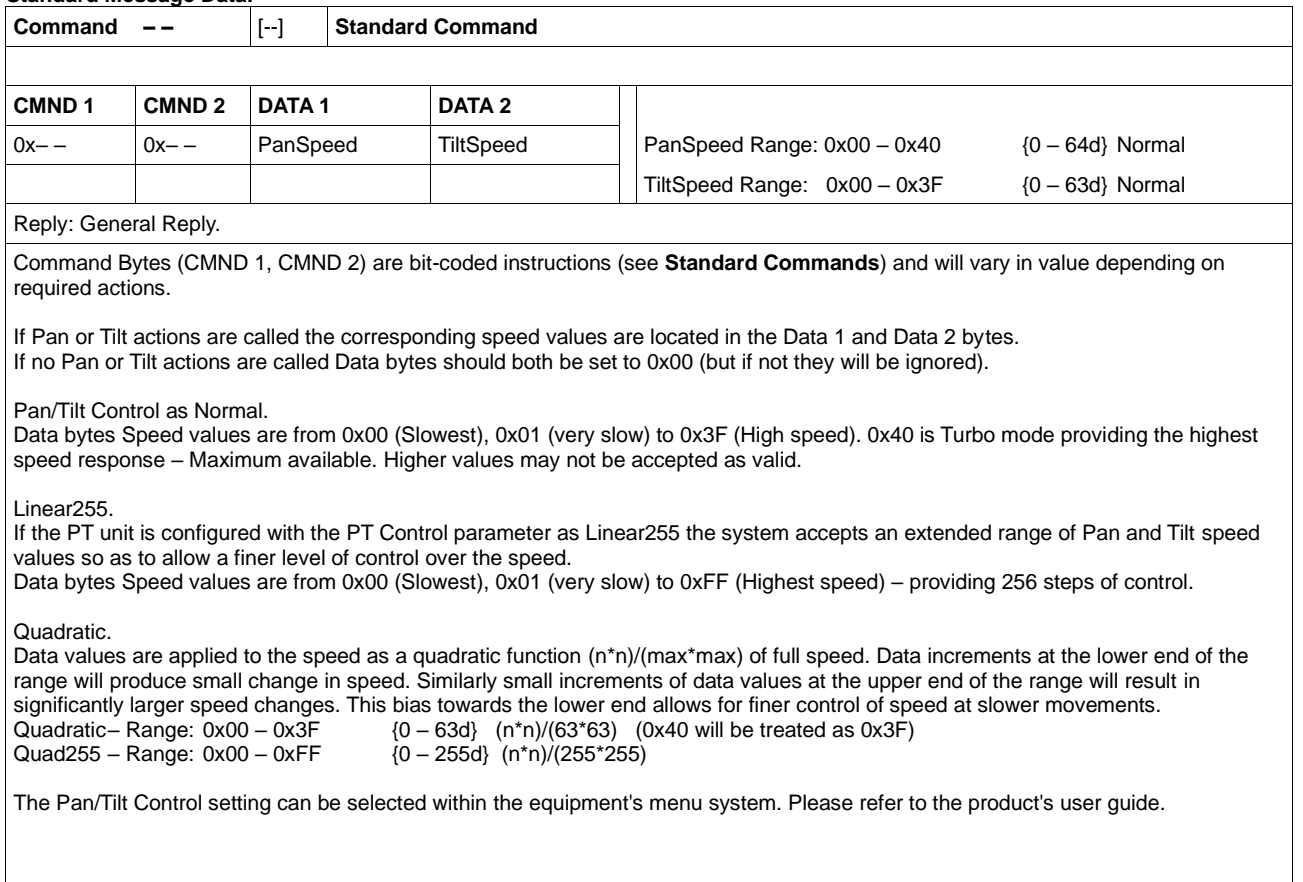

## **Extended Command Messages.**

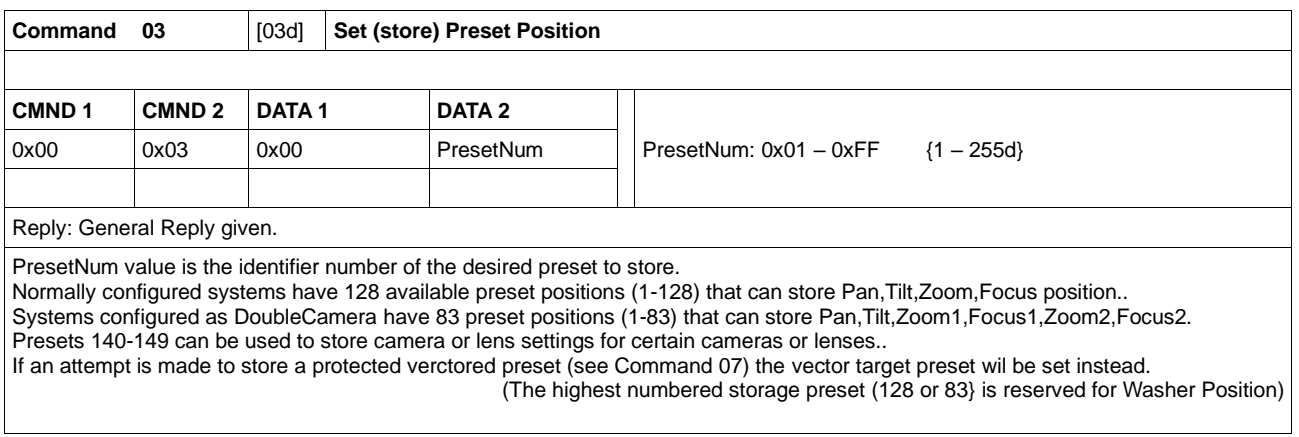

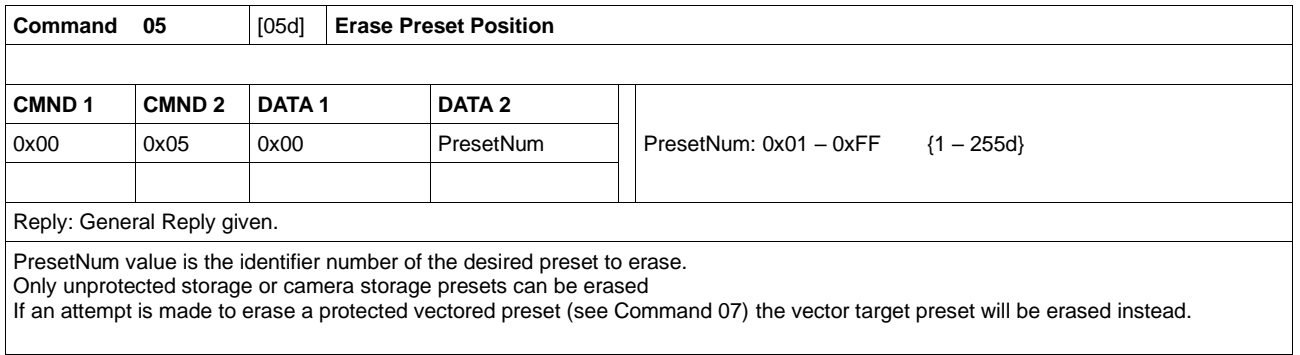

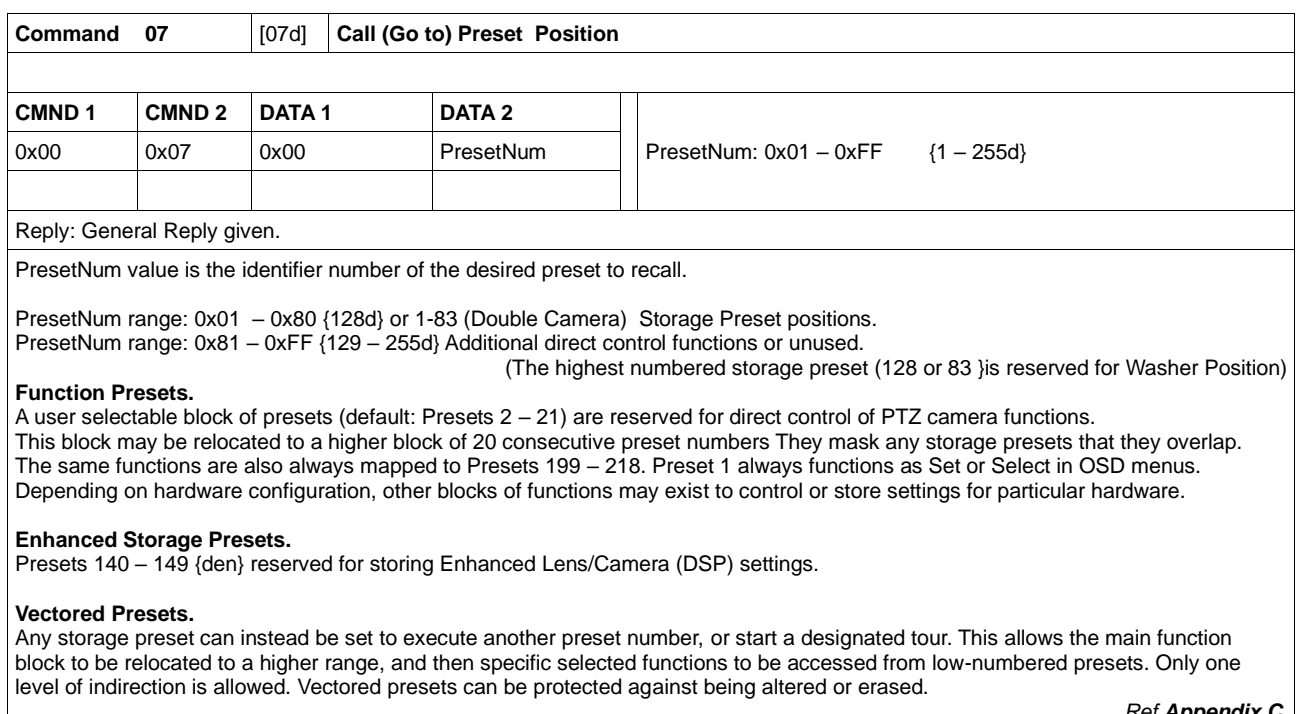

*Ref Appendix C.*

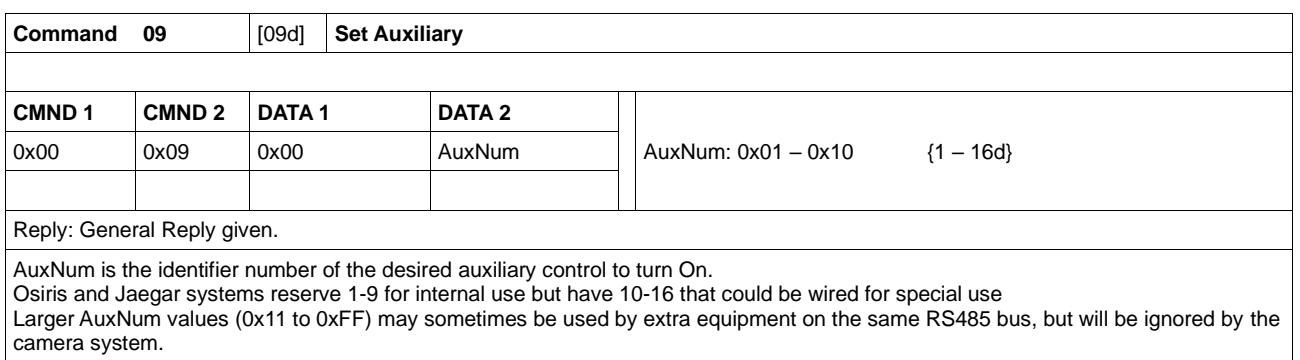

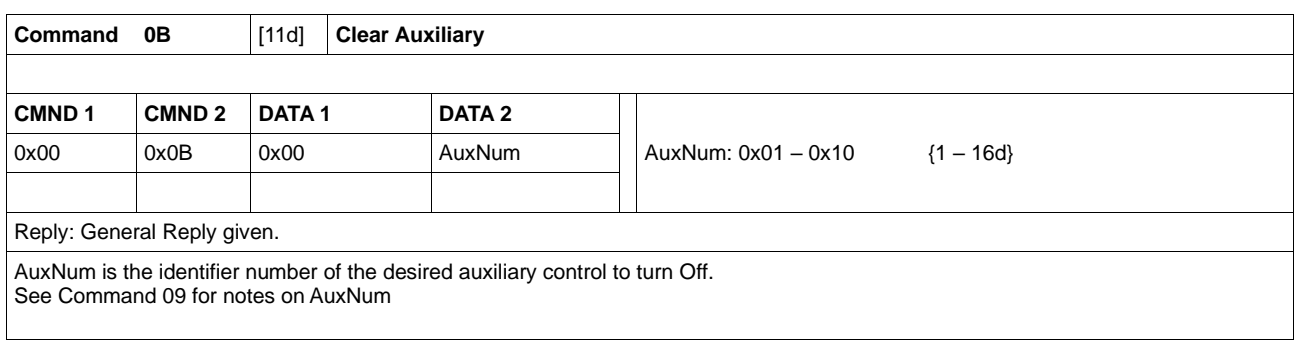

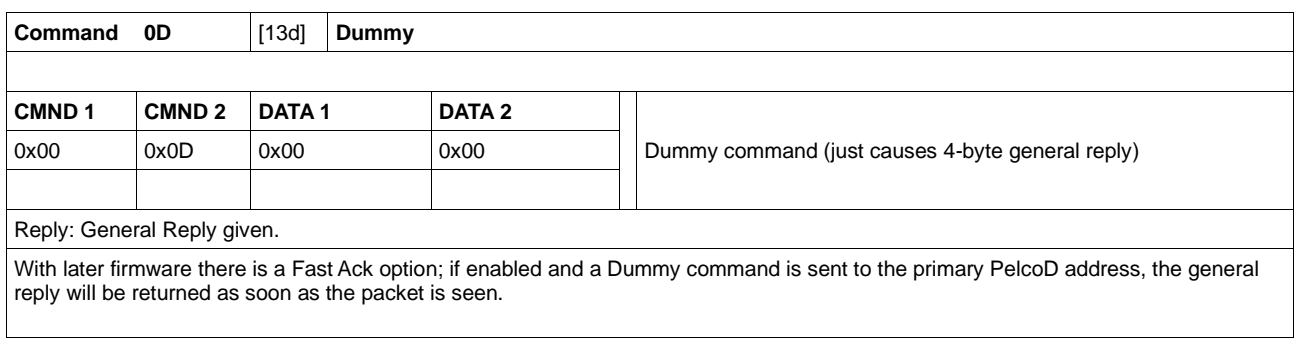

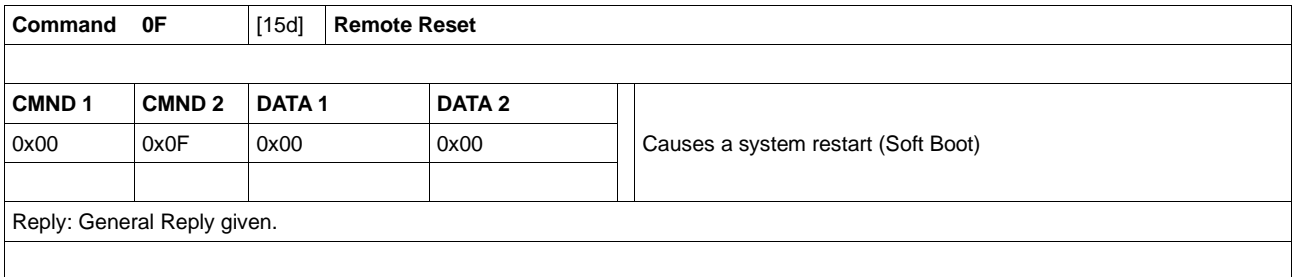

Commands 0x11, 0x13, 0x15 are ignored

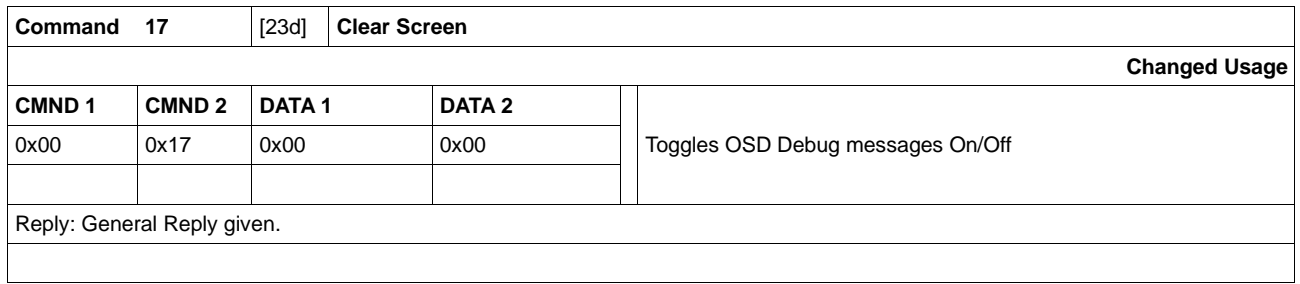

Commands 0x19, 0x1B, 0x1D are ignored

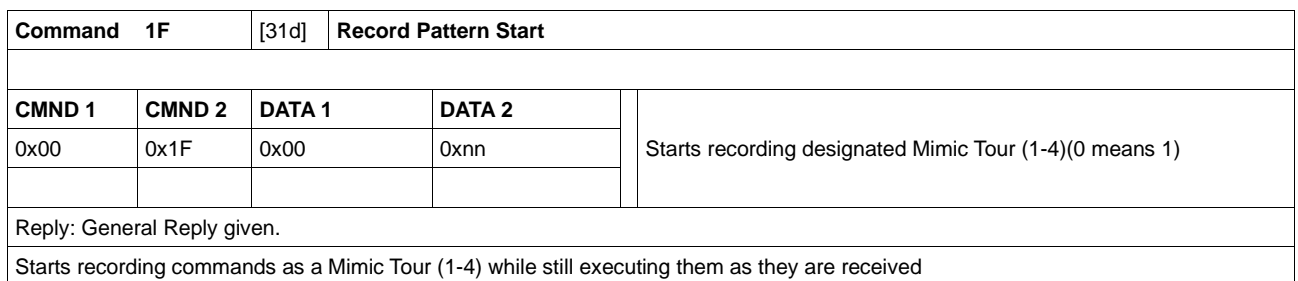

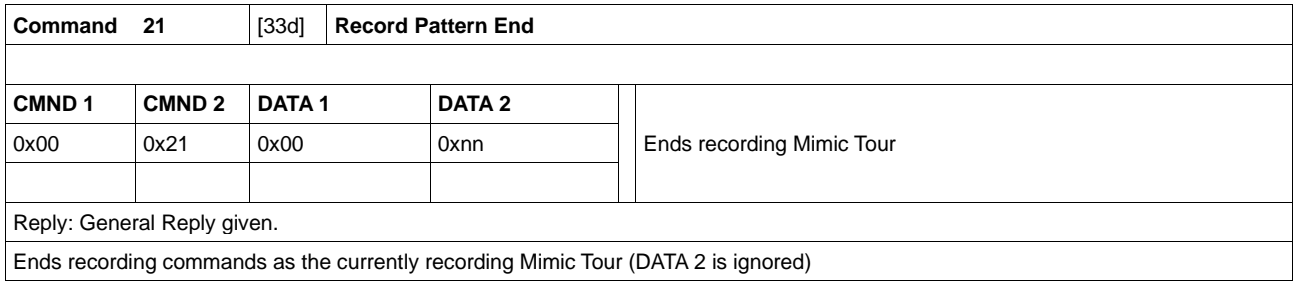

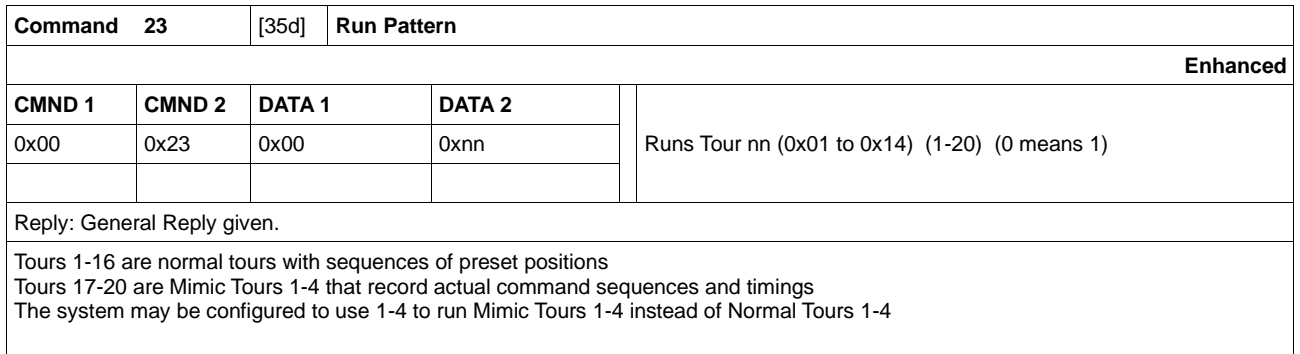

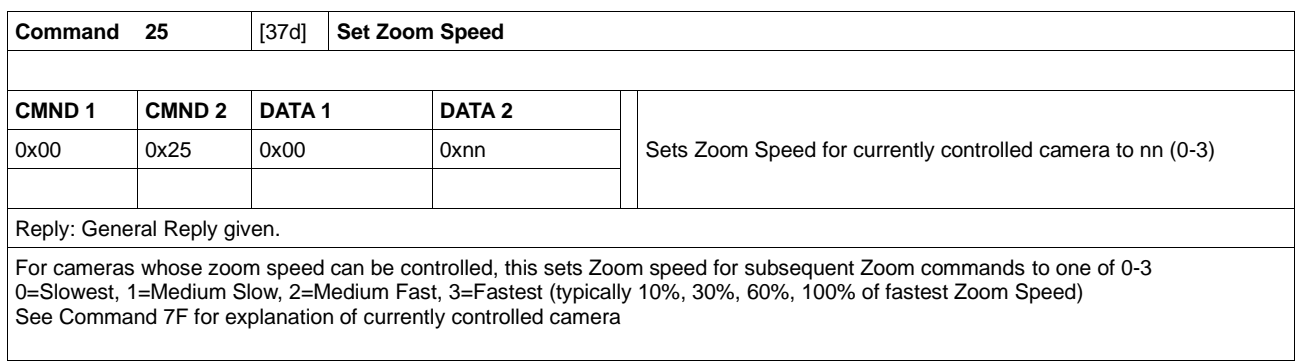

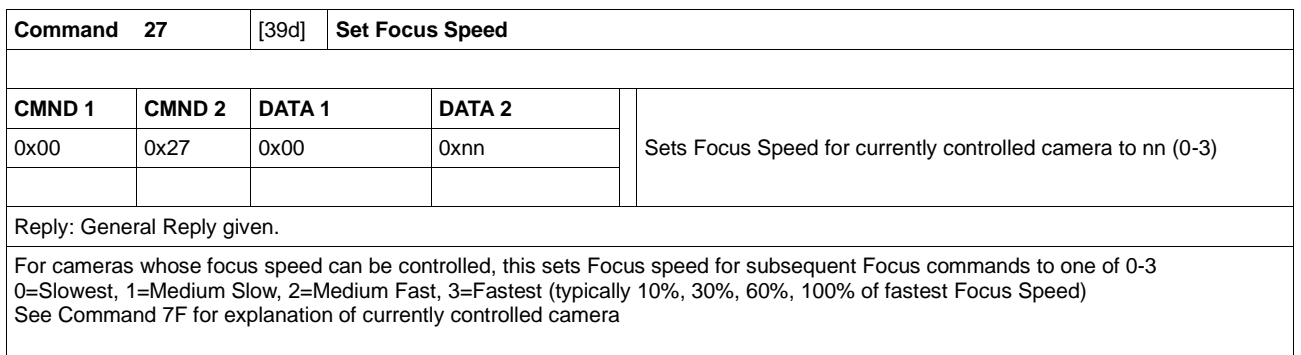

Command 0x29 is ignored

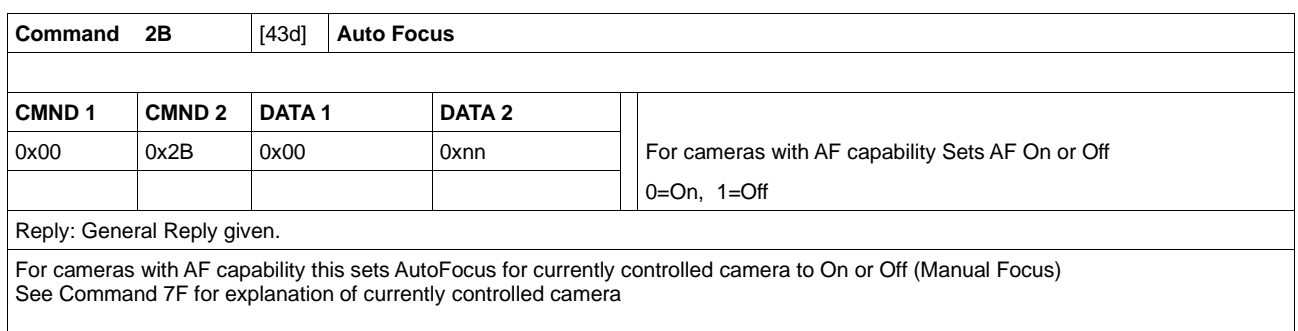

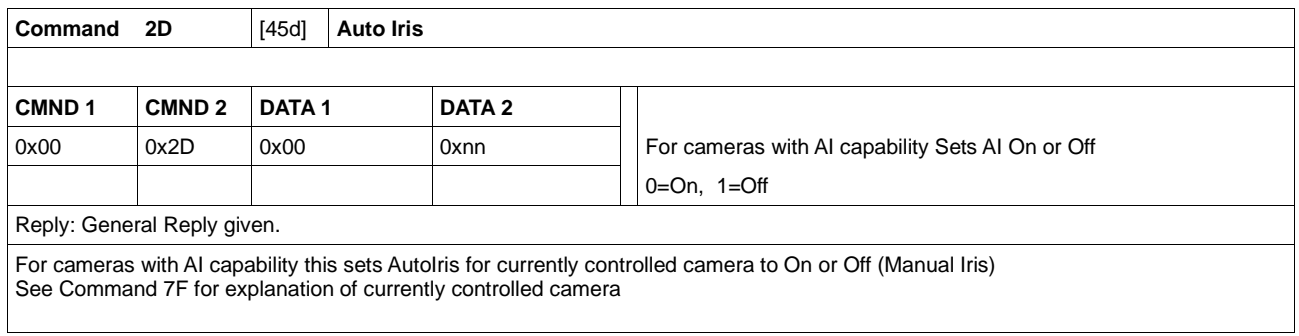

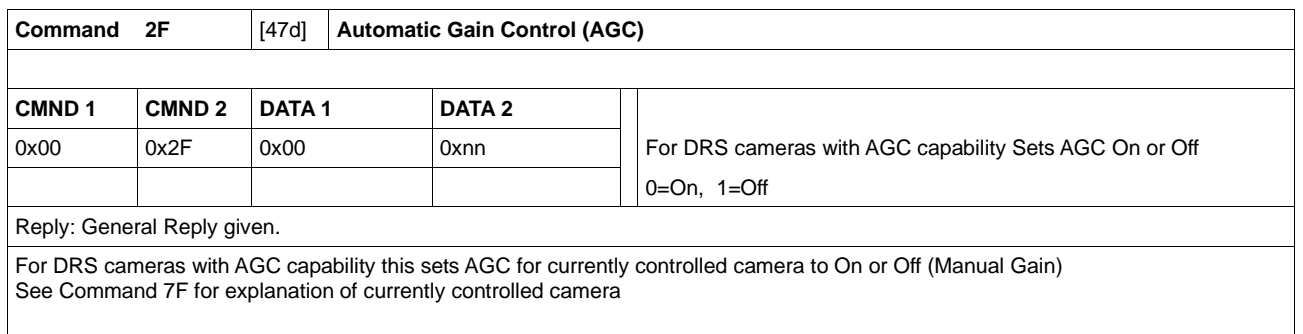

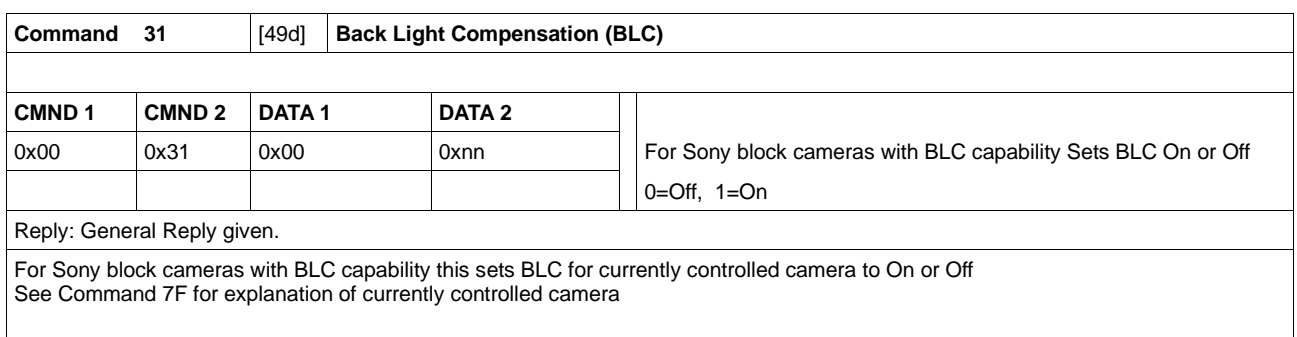

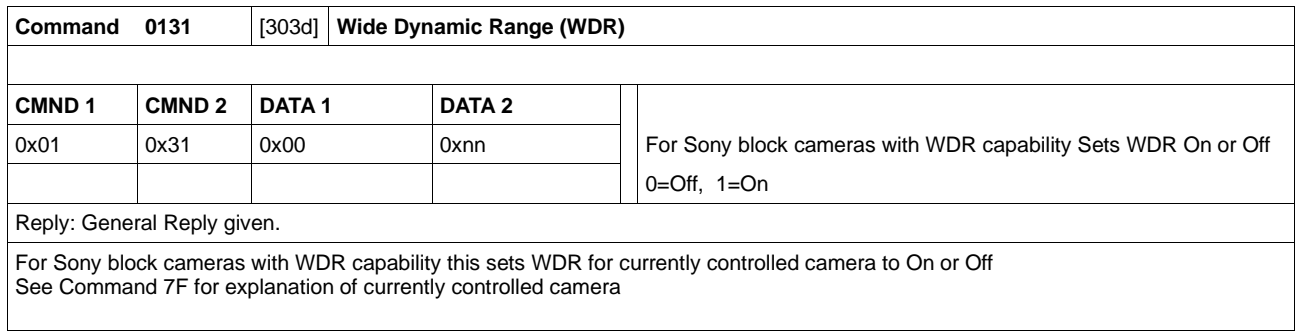

Commands 0x33, 0x35, 0x37, 0x39, 0x3B, 0x3D are ignored

## Commands 0x3F and 0x13F are ignored

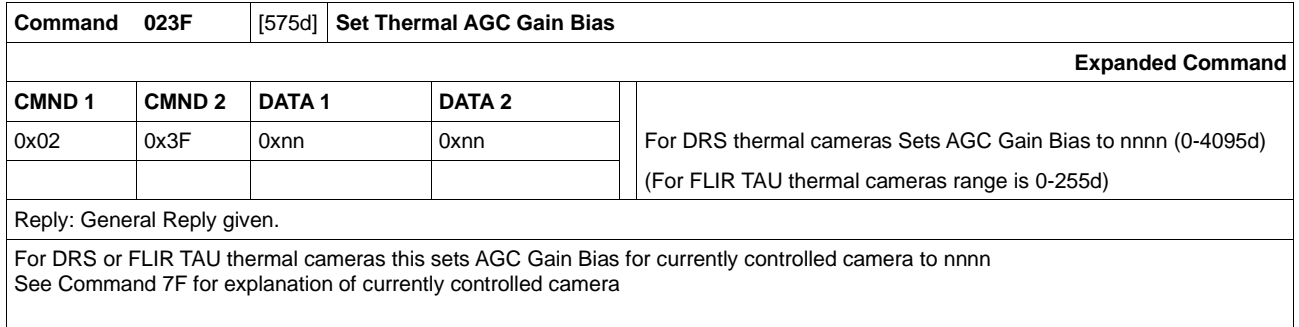

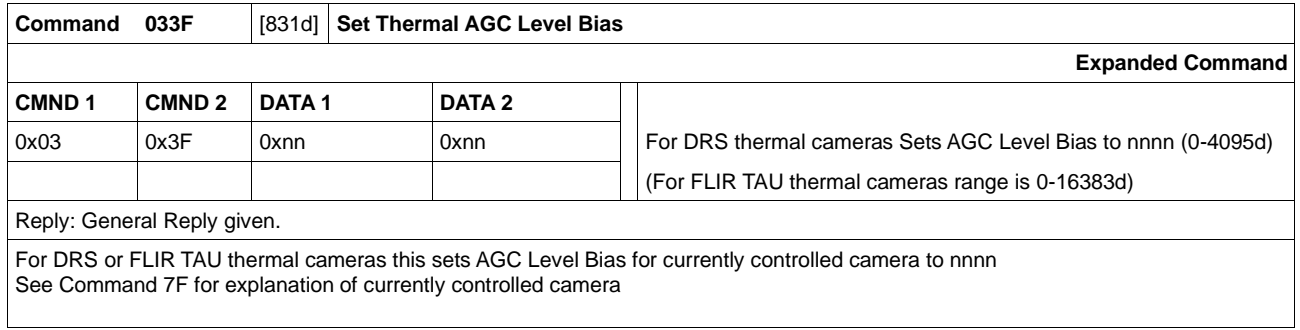

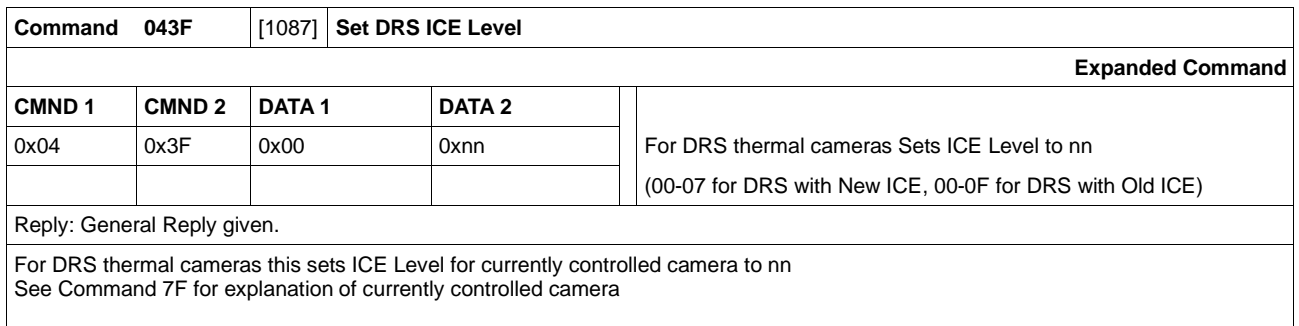

Commands 0x41, 0x43, 0x45, 0x47 are ignored

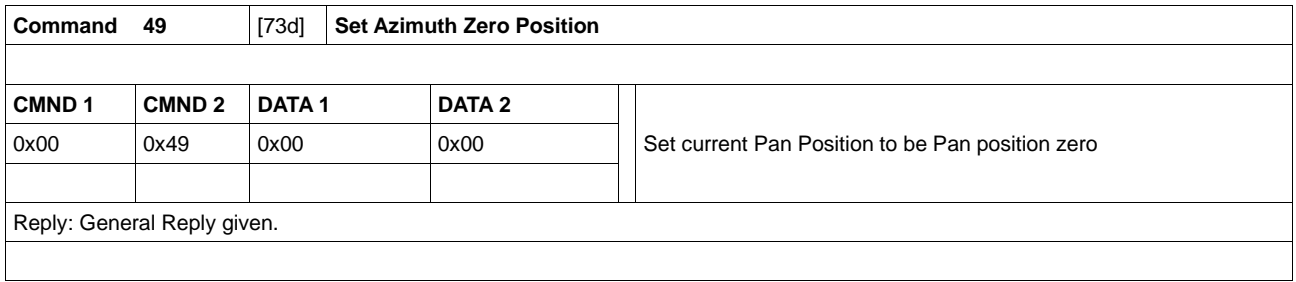

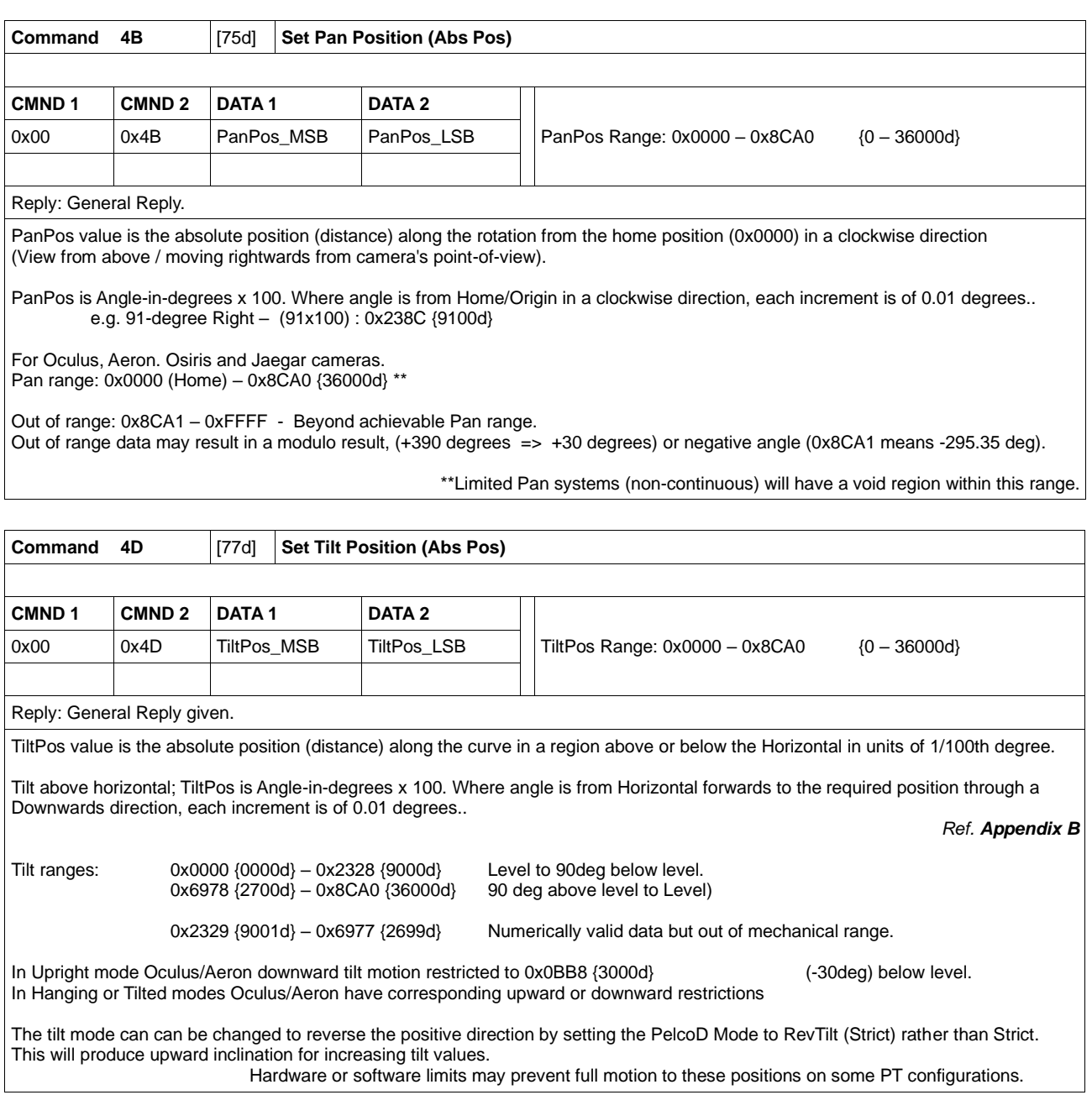

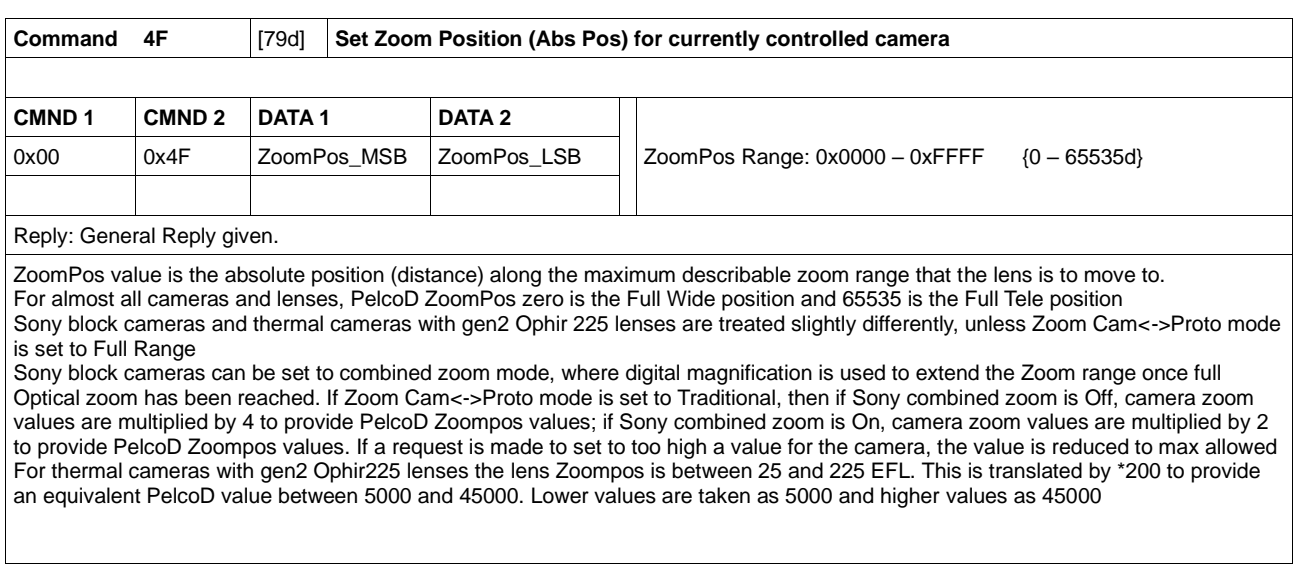

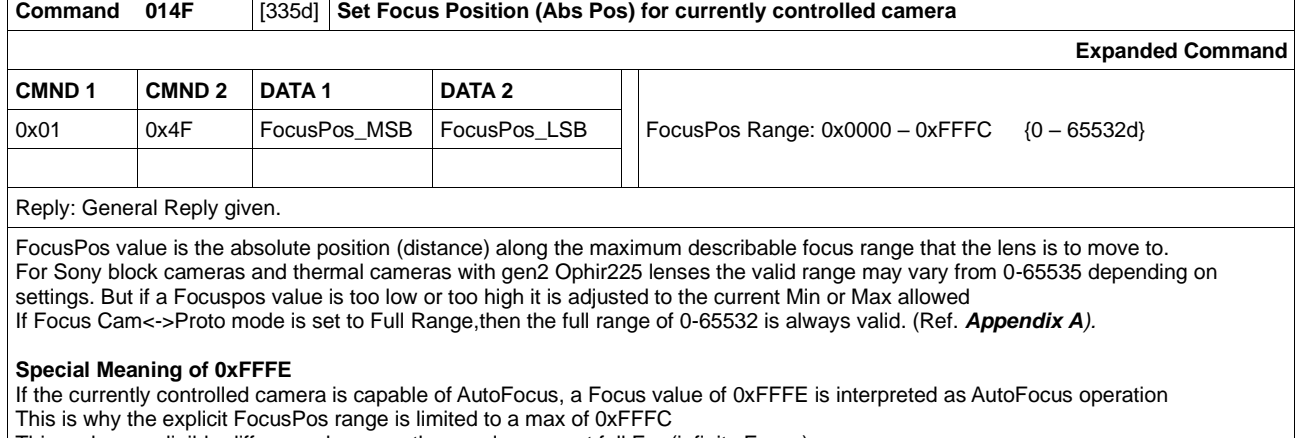

This makes negligible difference because these values are at full Far (infinity Focus)

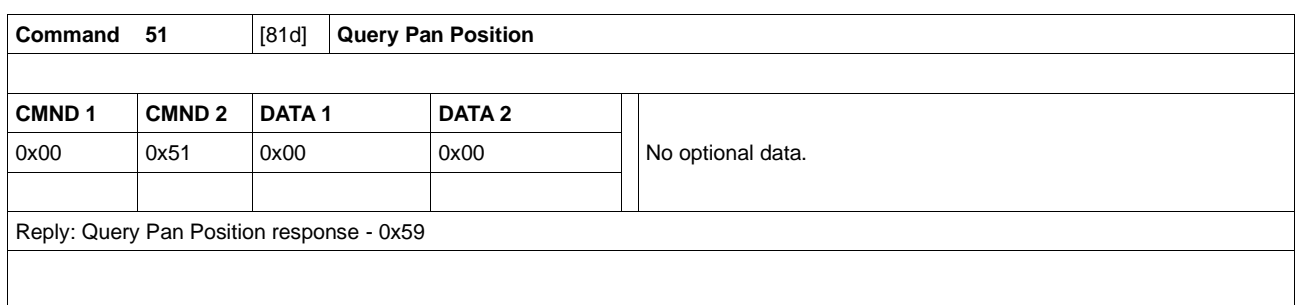

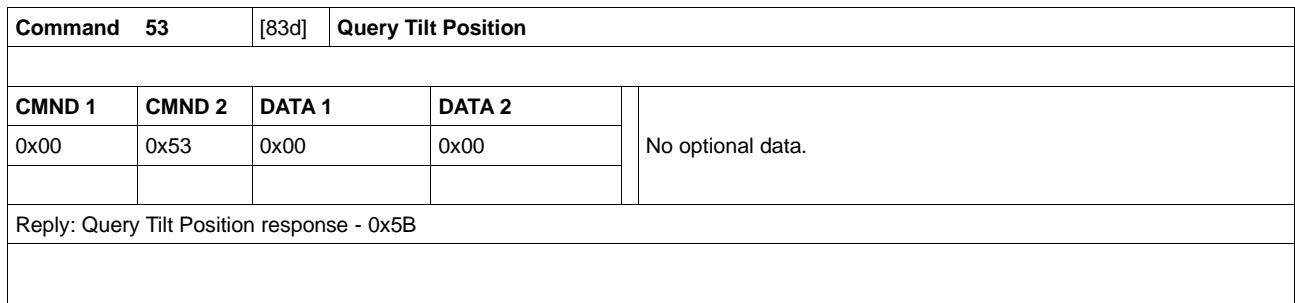

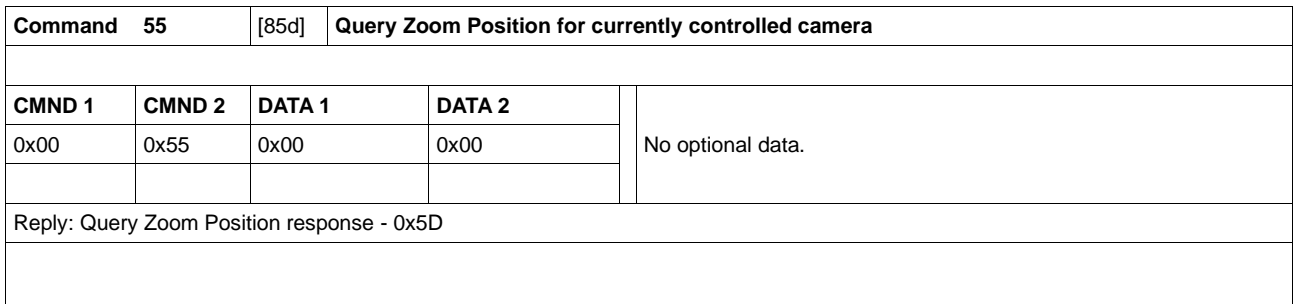

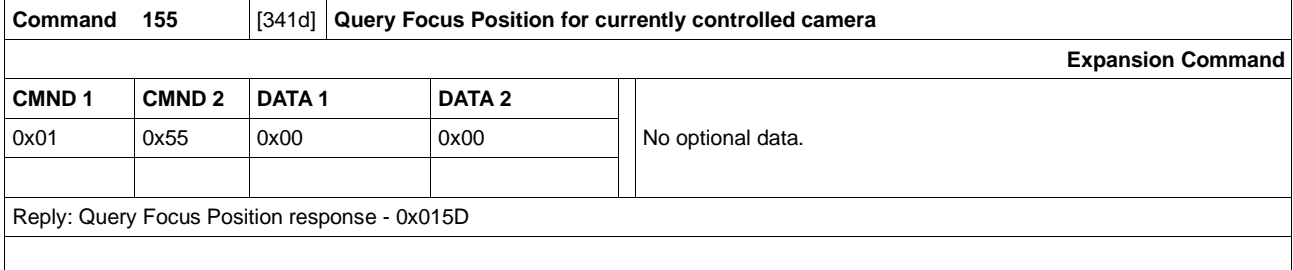

Command 0x57 is ignored

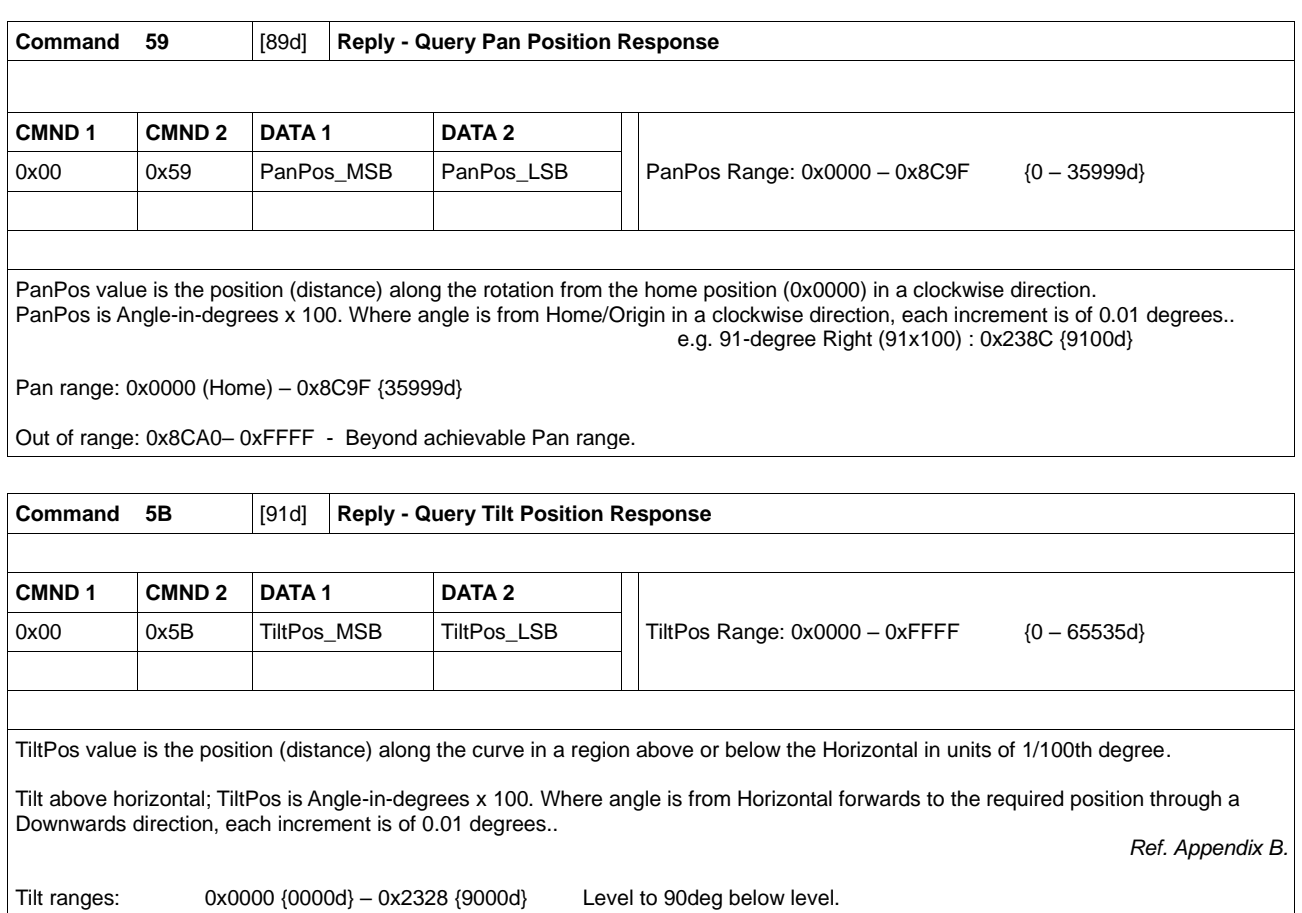

0x6978 {2700d} – 0x8C9F {35999d} 90 deg above level to 0.01 degree above level)

0x2329 {9001d} - 0x6977 {2699d} Numerically valid data but out of mechanical range. 0x8CA0 can be applied as equivalent of 0x0000 for Horizontal forwards.

In upright mode Oculus/Aeron tilt motion restricted to 0xF448 {62536d} (-30deg) below level.

The tilt mode can can be changed to reverse the positive direction by setting the PelcoD Mode to RevTilt (Strict) rather than Strict. This will produce upward inclination for the first Tilt range and downward for the second Hardware or software limits may prevent full motion to these positions on some PT configurations.

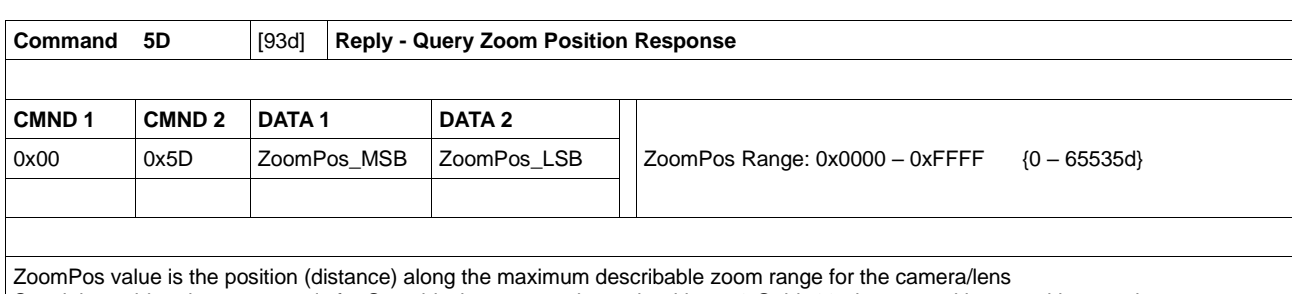

Special considerations may apply for Sony block cameras, thermals with gen2 Ophir 225 lenses and lenses with extenders (Ref. Appendix *A).*

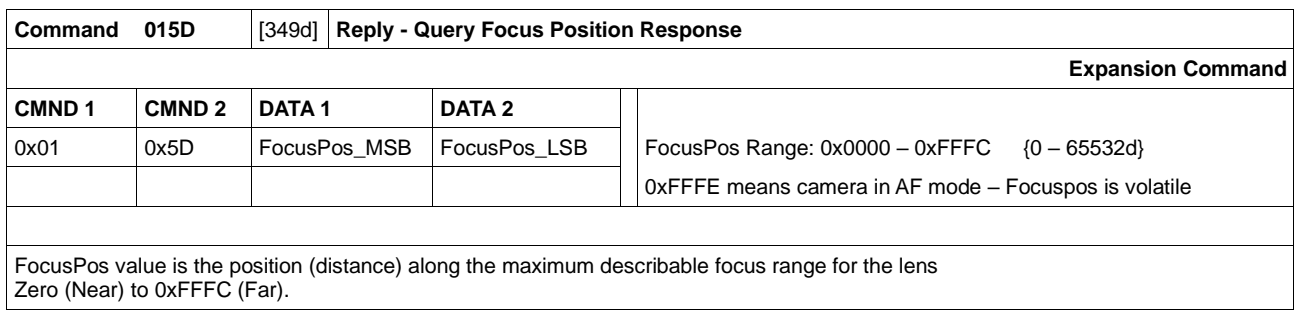

Commands 0x5F, 0x61, 0x63, 0x65, 0x67, 0x69 are ignored

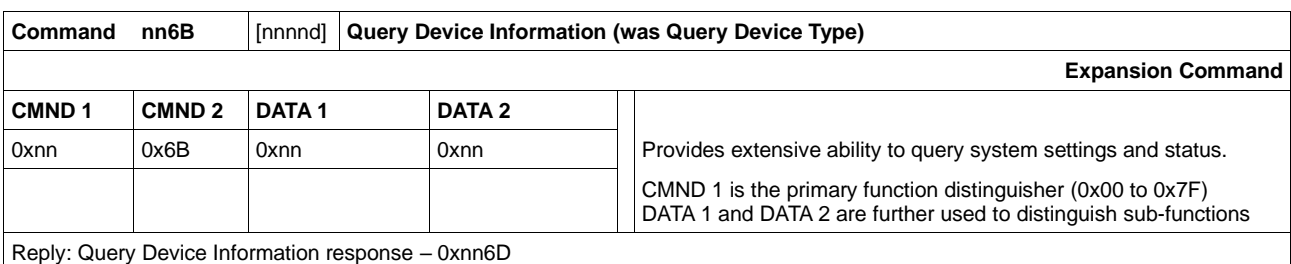

In general, lower numbered functions should be used first to establish hardware configuration and settings, so that reply values from higher numbered functions can be correctly decoded

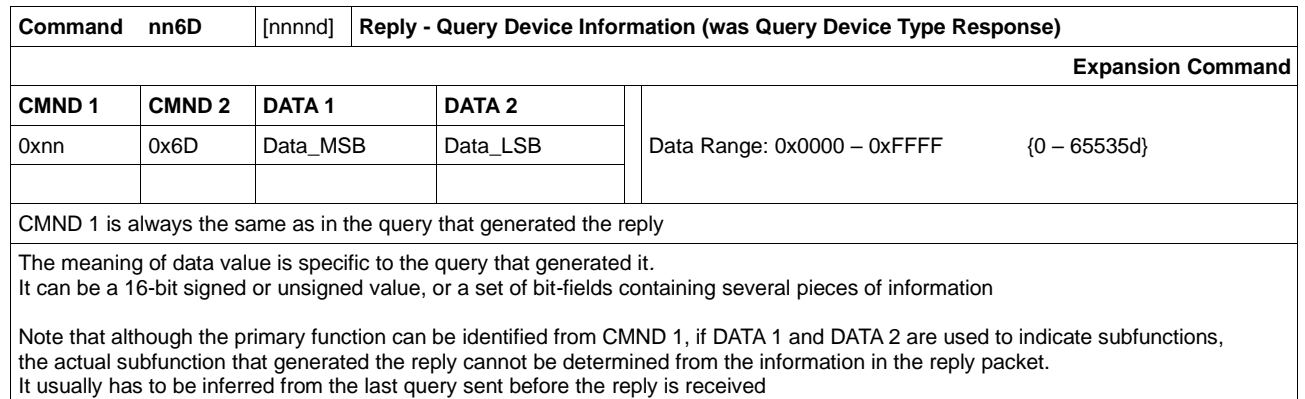

So care must be taken to wait for reply before sending another query whose reply will have the same format.

For ease of understanding, each 0xnn6B function and subfunction description is followed by a description of its 0xnn6D reply

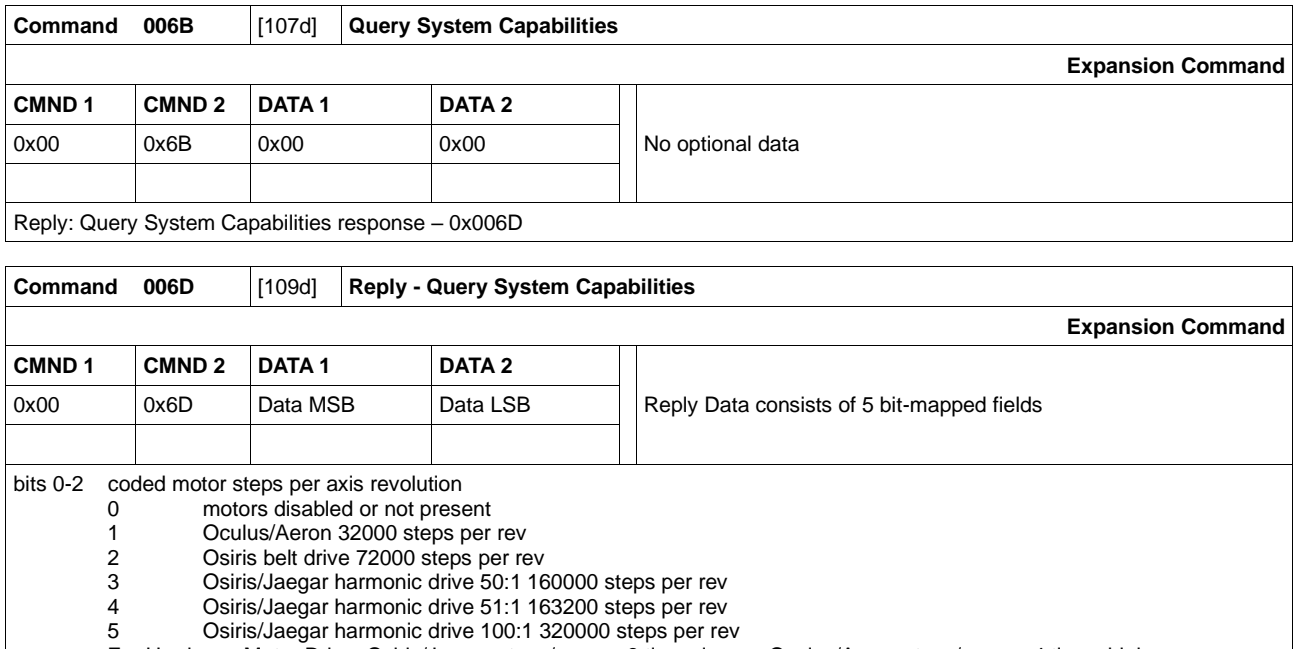

For Hardware Motor Drive, Osiris/Jaegar steps/rev are 8 times larger; Oculus/Aeron steps/rev are 4 times higher bits 3-4 Number of cameras configured in system (0-3)

bits 5-13 Reserved. Should be zero

bit 14 1 if Sightline processor detected in system; 0 if not

bit 15 1 if Osiris/Jaegar; 0 if Oculus/Aeron

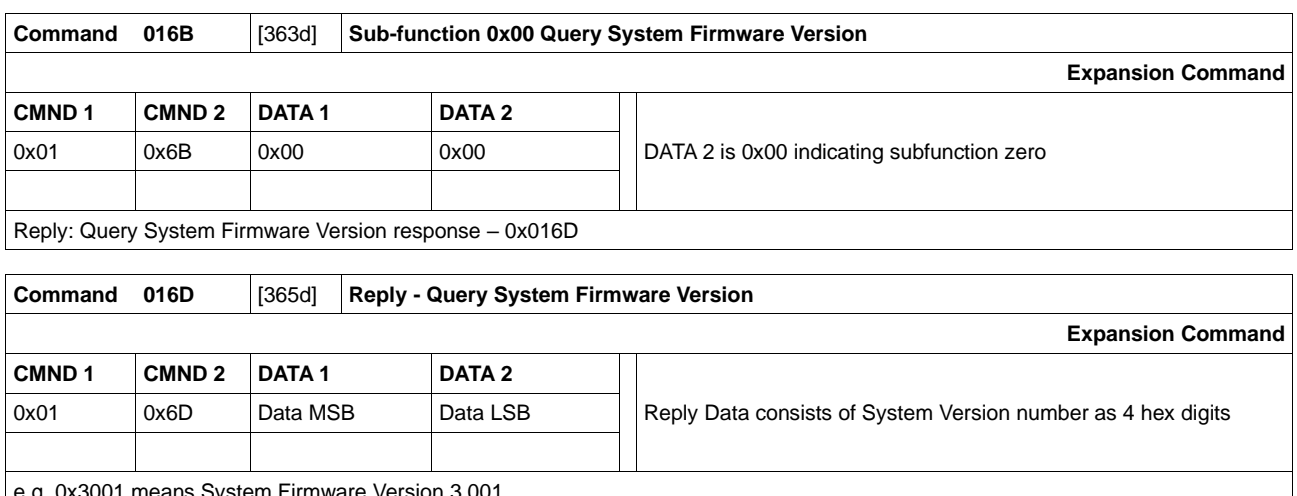

e.g. 0x3001 means System Firmware Version 3.001

NOTE This reply has the same format as System Board Serial Number (high part or low part)

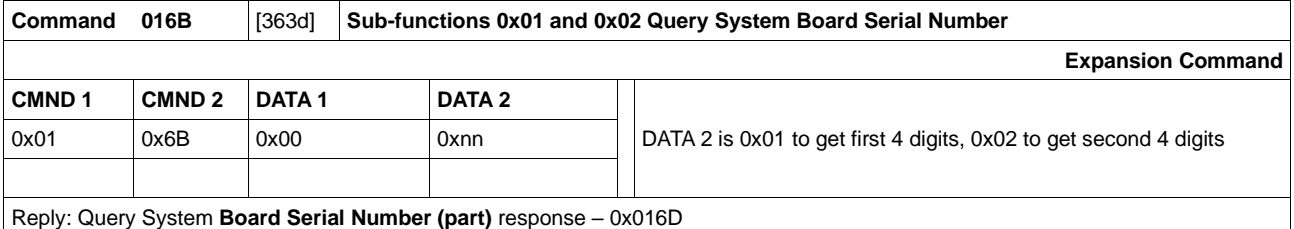

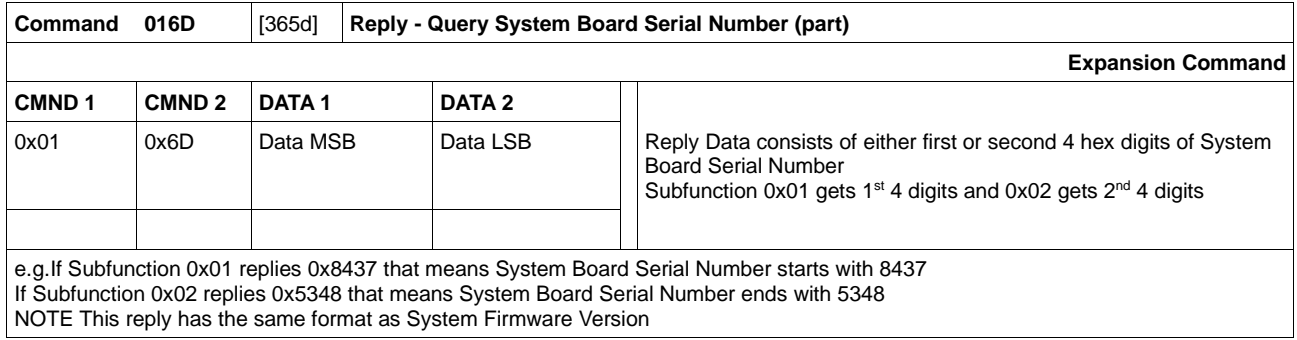

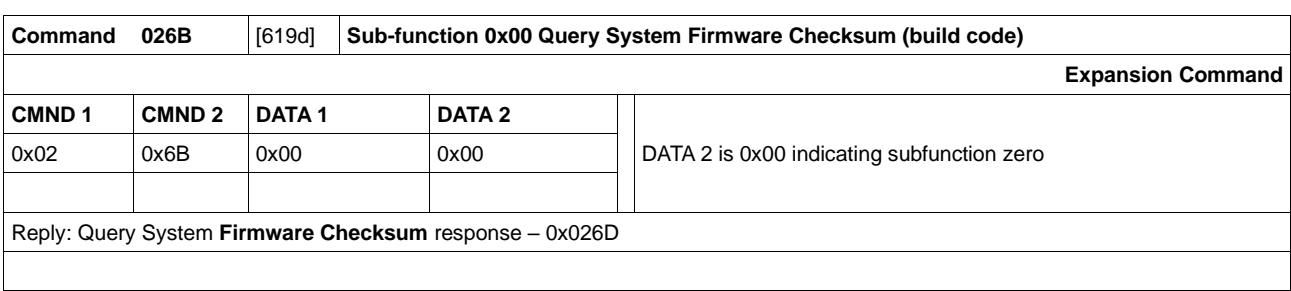

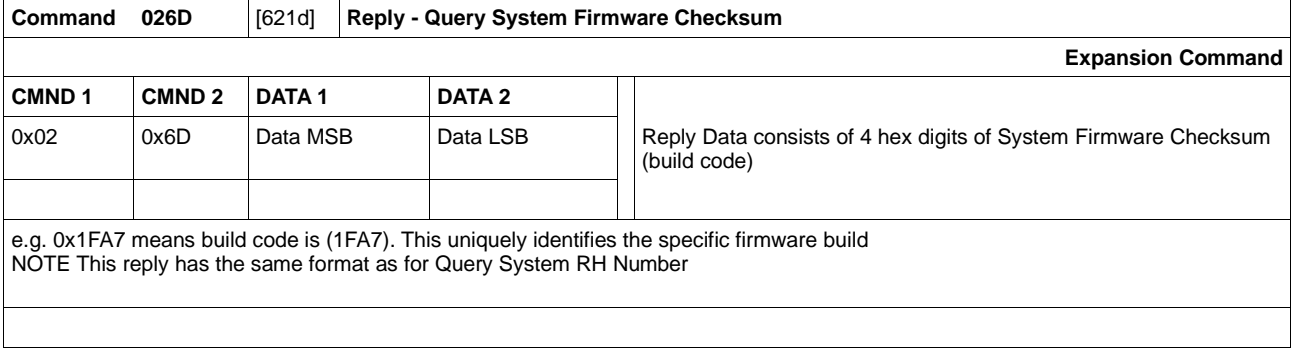

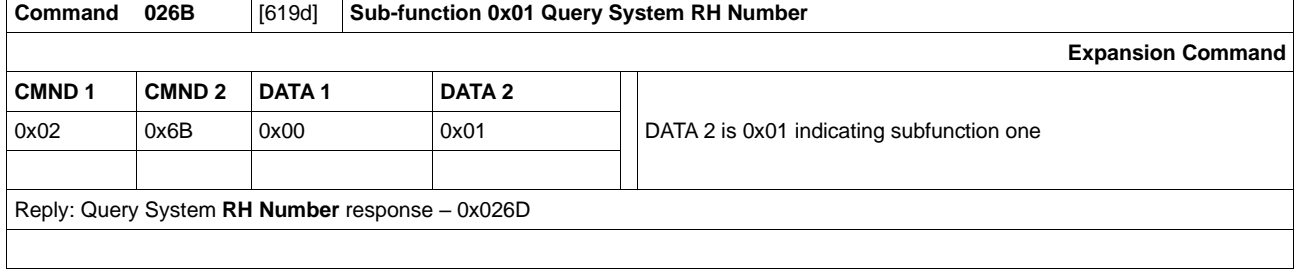

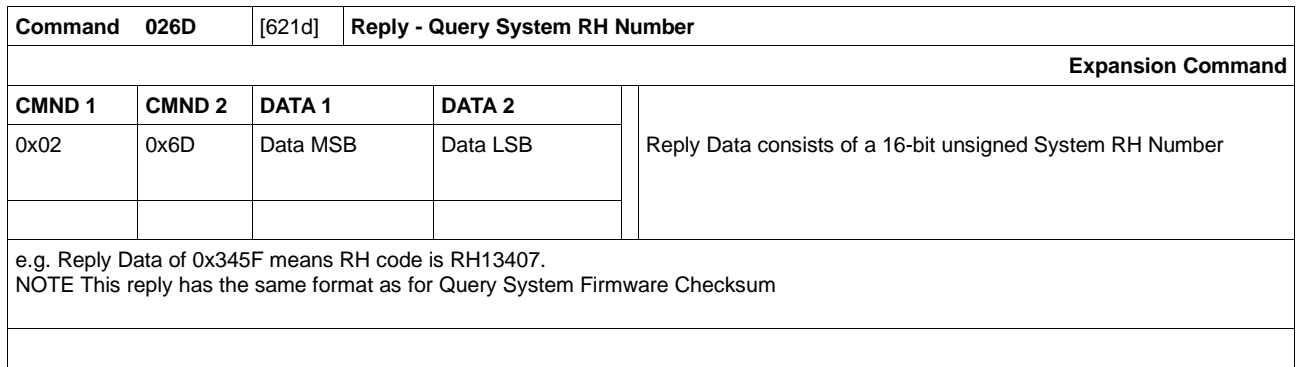

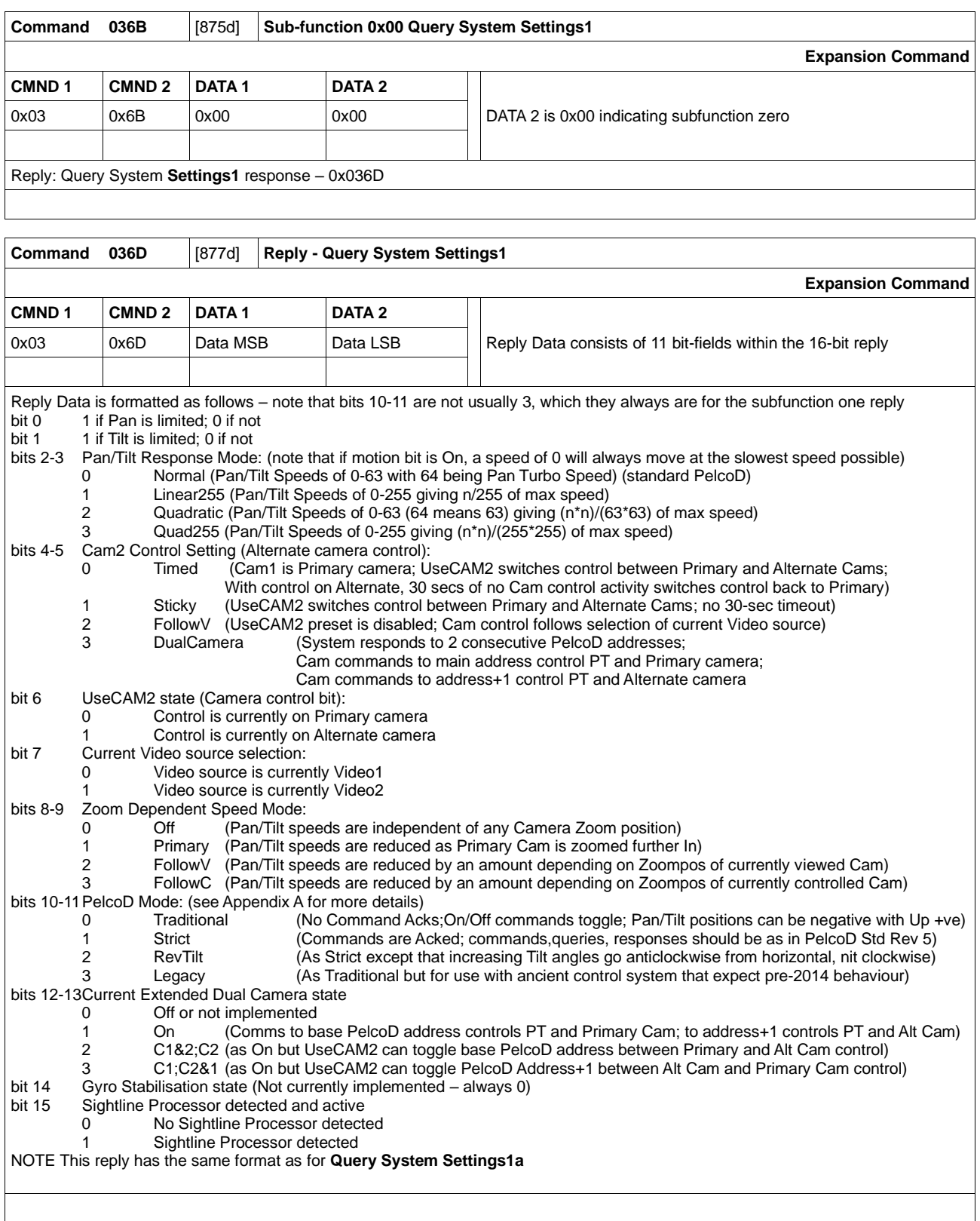

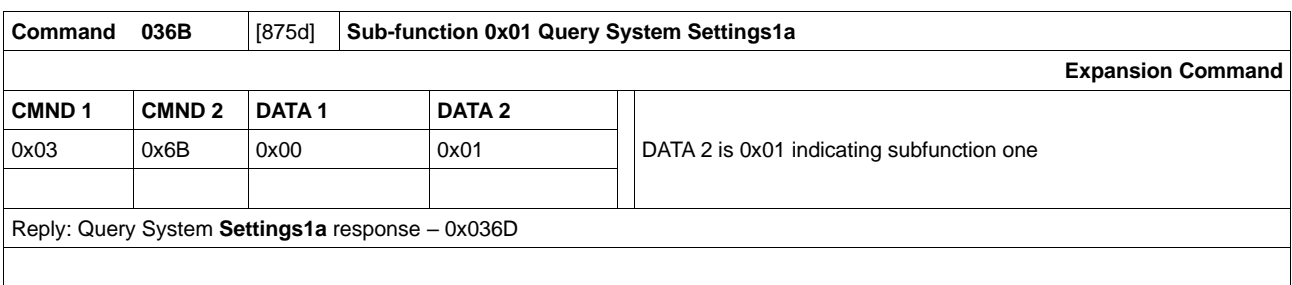

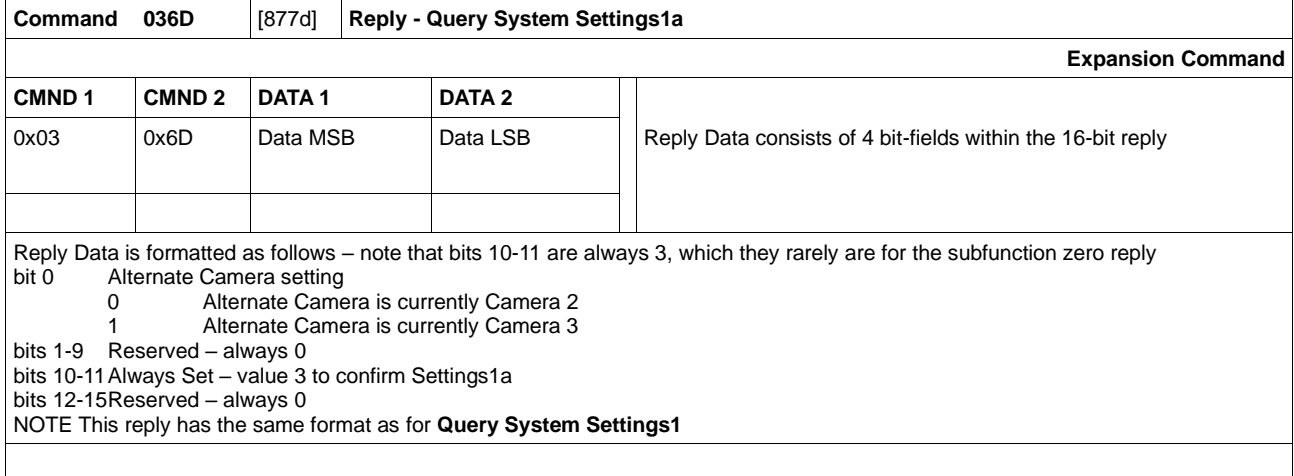

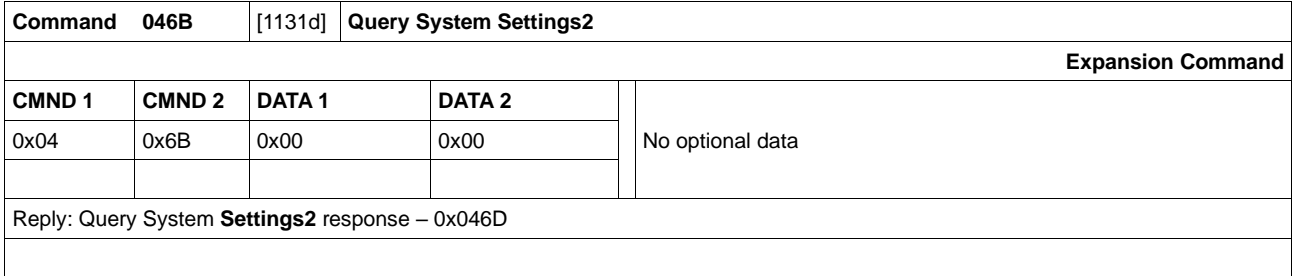

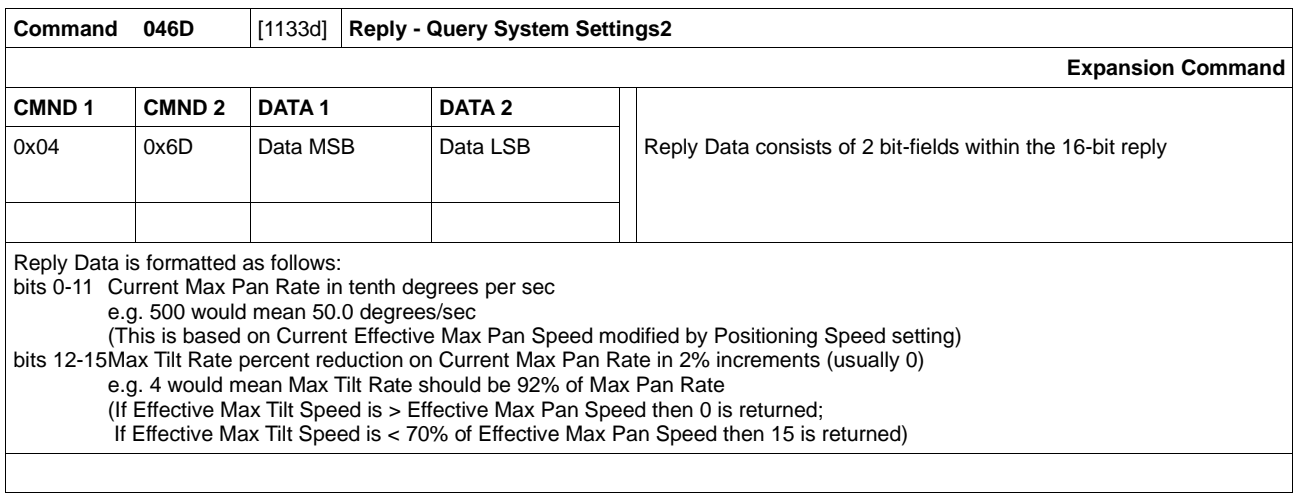

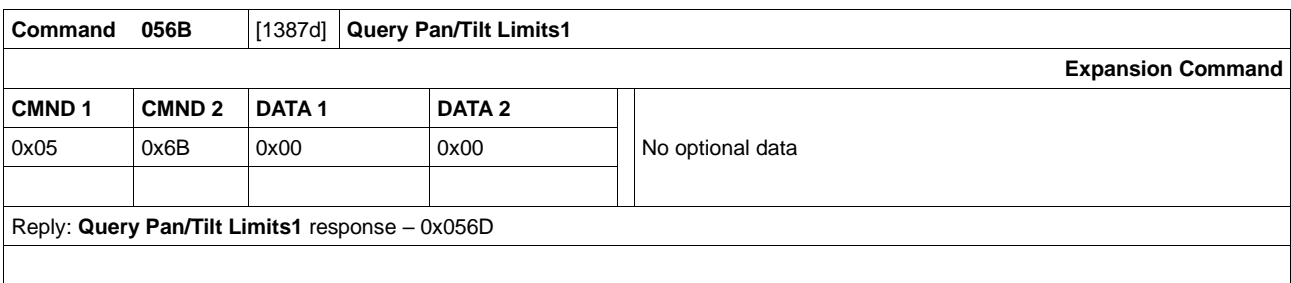

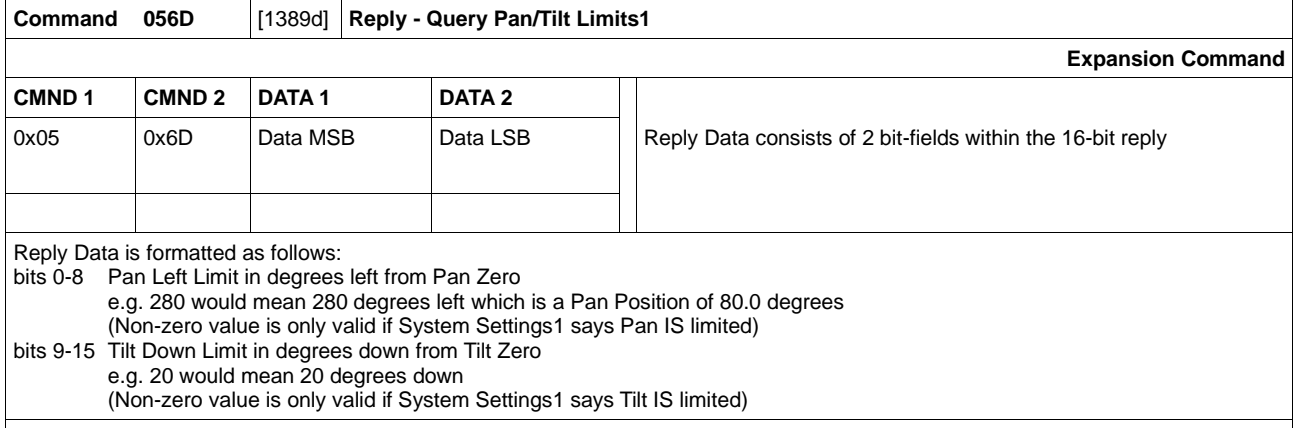

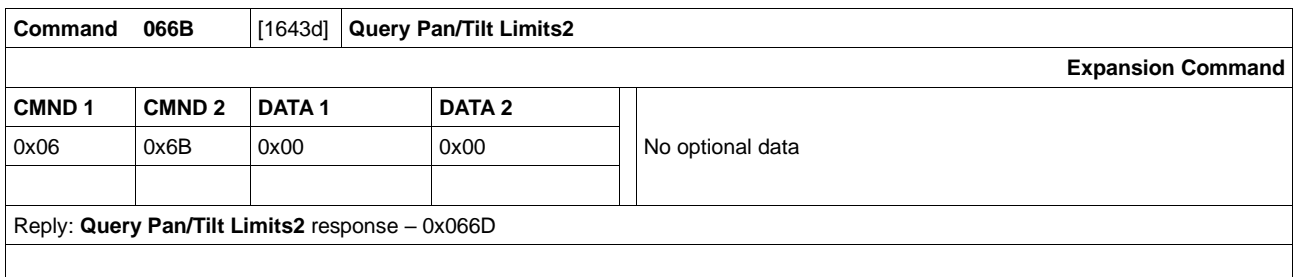

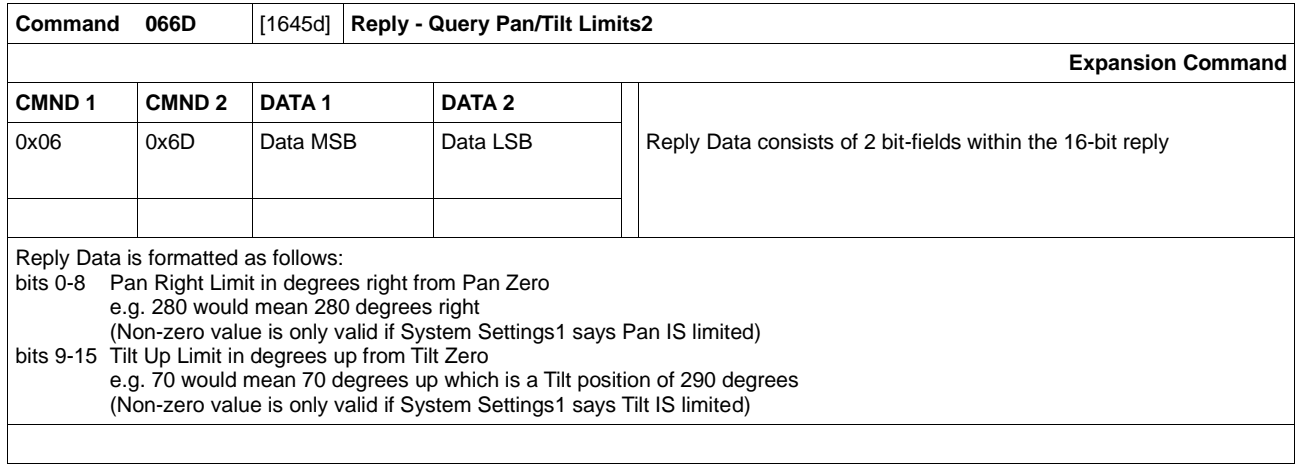

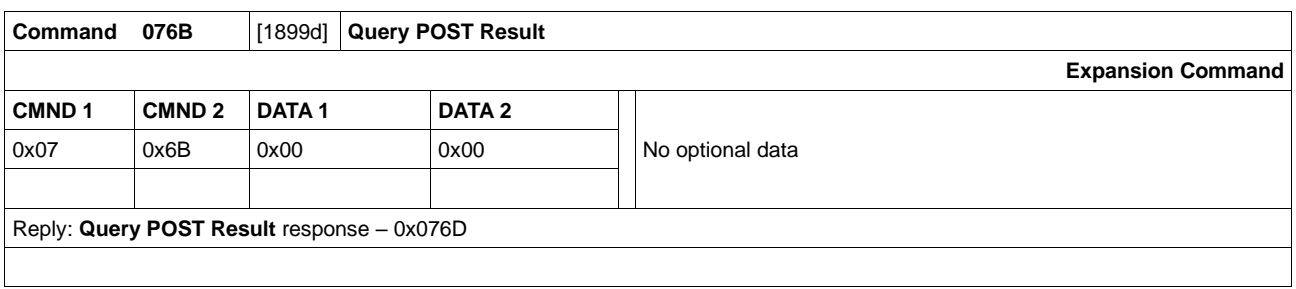

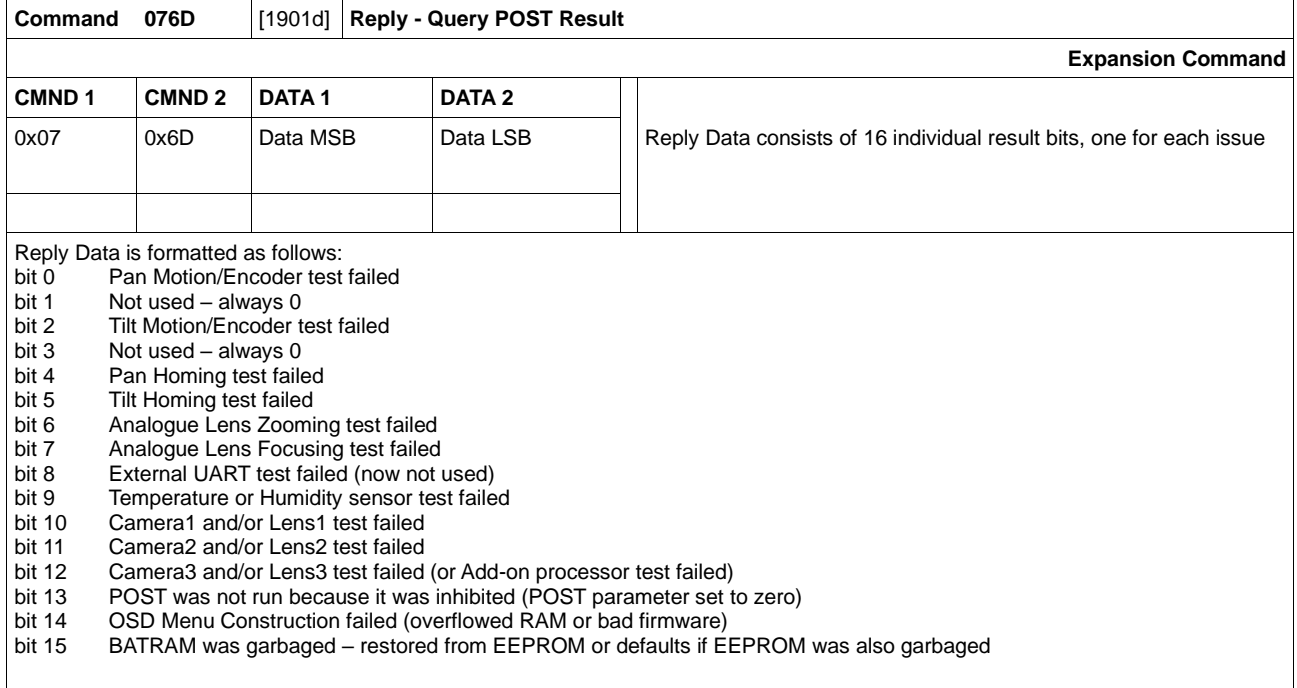

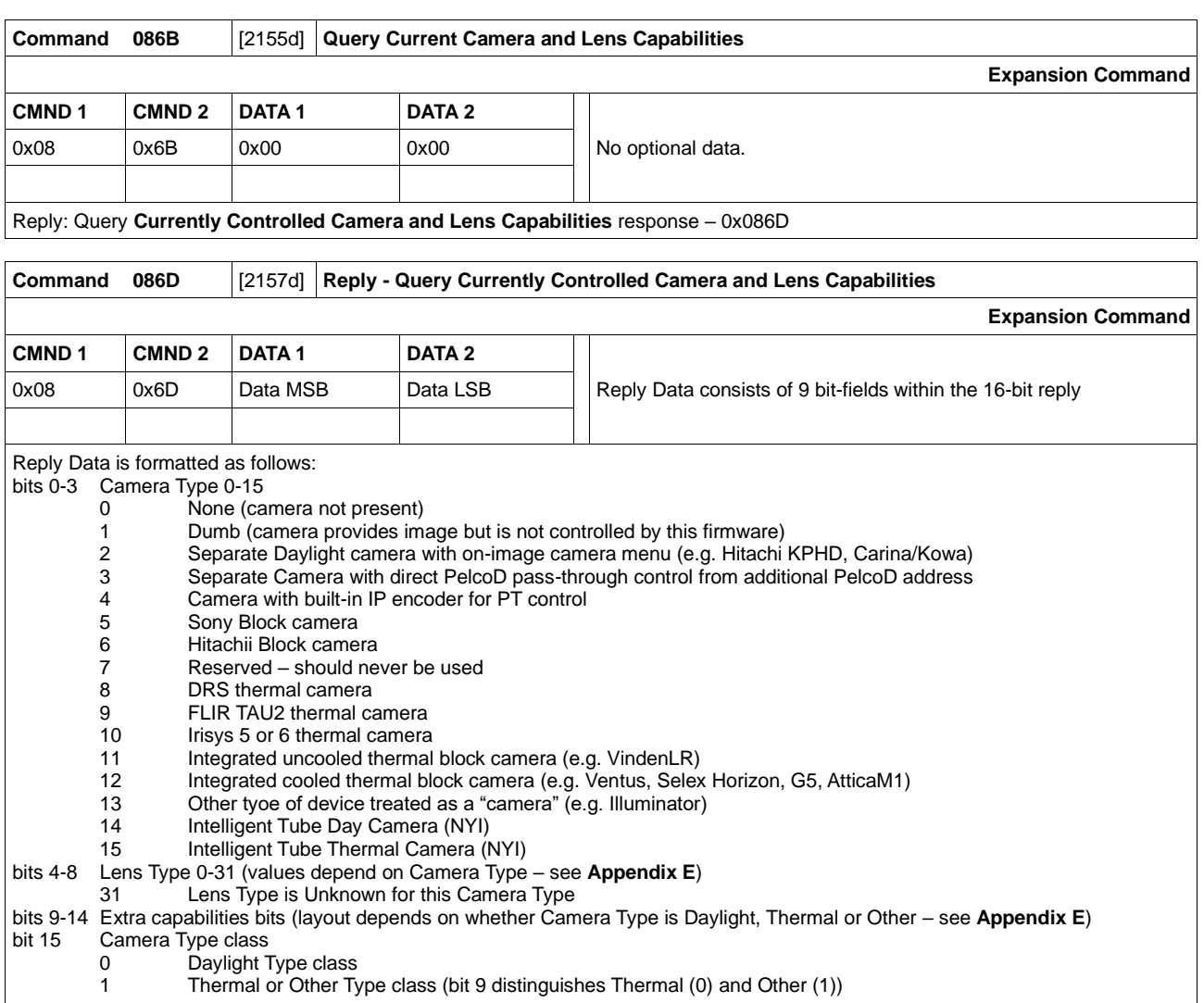

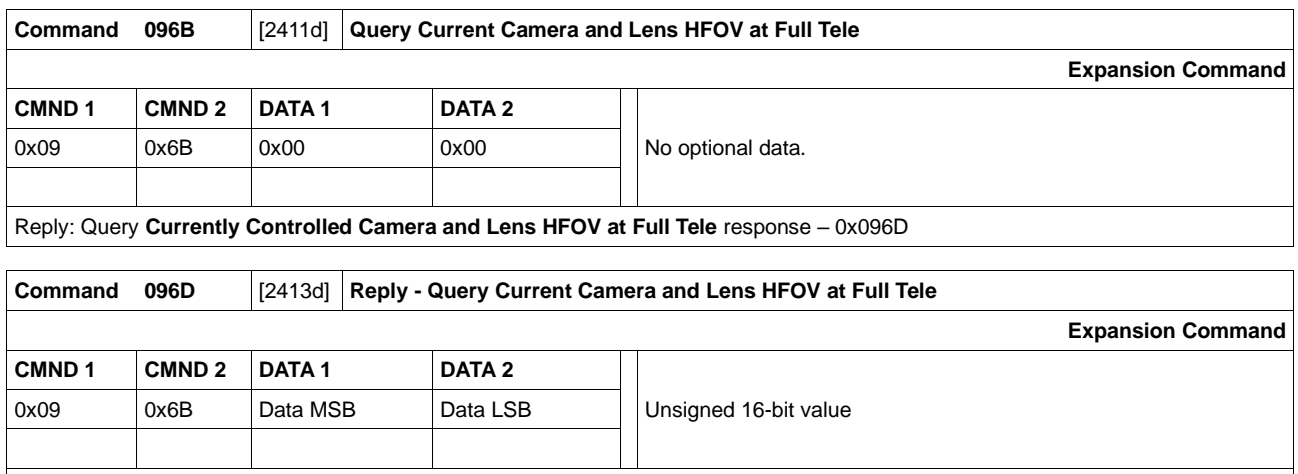

Data value is HFOV at Full Tele in hundredth degree units (e.g. 0x024E says HFOV at Full Tele is 5.90 degrees)

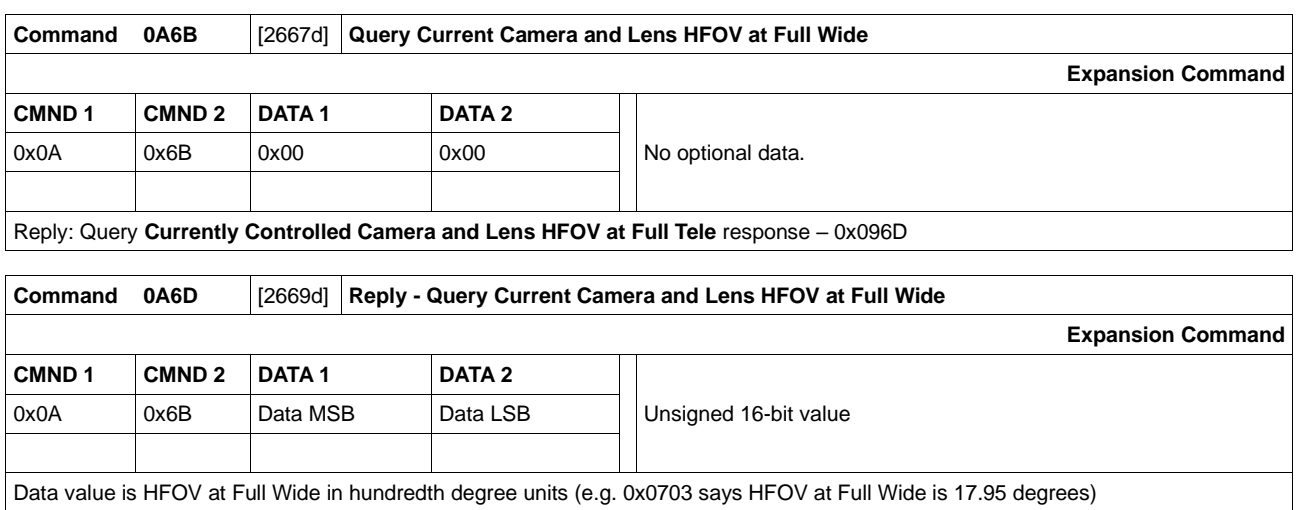

**Command 0B6B** [2923d] **Query Current Camera/Lens Settings1 Expansion Command CMND 1 CMND 2 DATA 1 DATA 2**  $0x0B$   $0x6B$   $0x00$   $0x00$   $\vert$  No optional data. Reply: Query Currently Controlled Camera/Lens Settings1 response – 0x0B6D

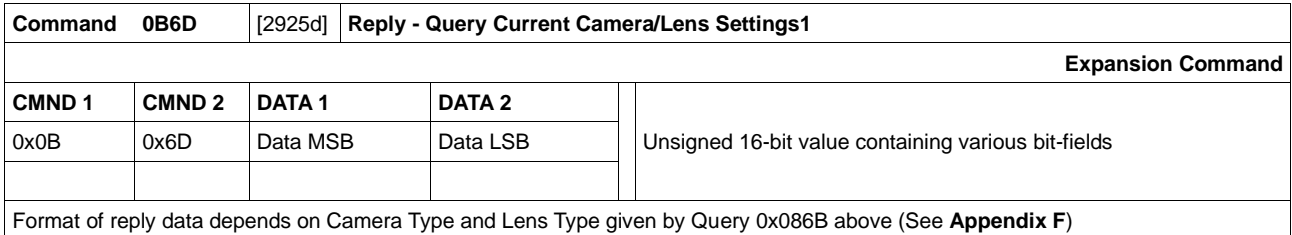

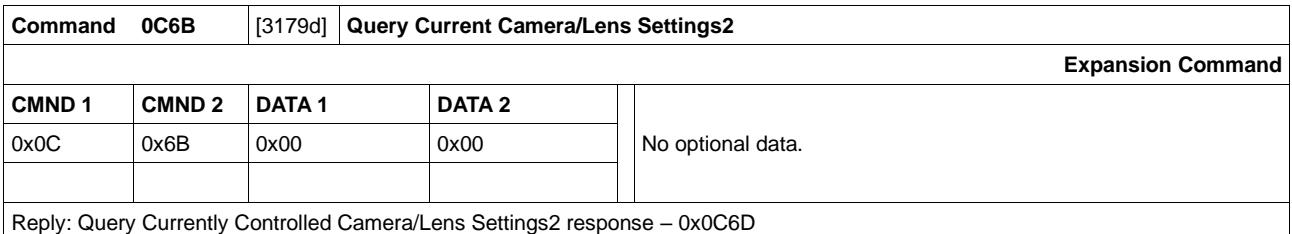

**Command 0C6D** [3181d] **Reply - Query Current Camera/Lens Settings2 Expansion Command CMND 1 CMND 2 DATA 1 DATA 2** 0x0C 0x6D Data MSB Data LSB Unsigned 16-bit value containing various bit-fields Format of reply data depends on Camera Type and Lens Type given by Query 0x086B above (See **Appendix F**)

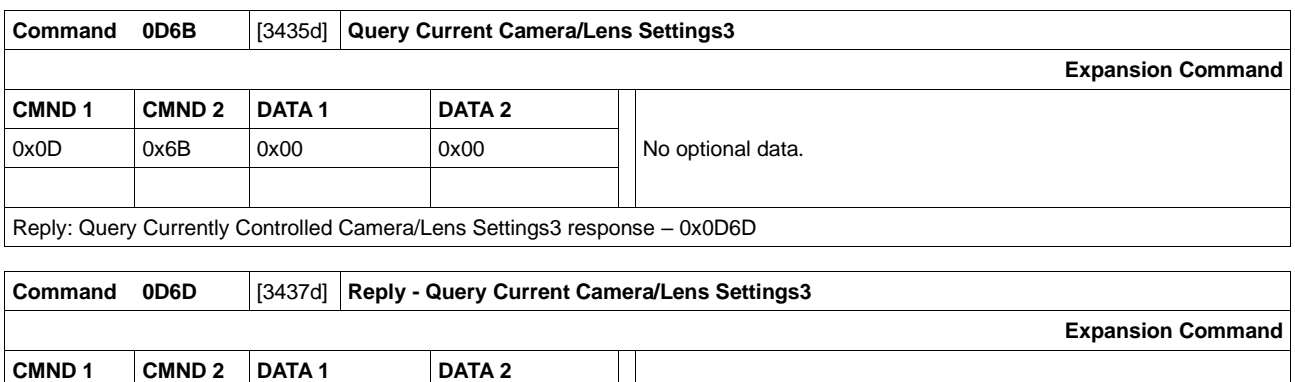

Format of reply data depends on Camera Type and Lens Type given by Query 0x086B above (See **Appendix F**)

0x0D 0x6D Data MSB Data LSB Unsigned 16-bit value containing various bit-fields

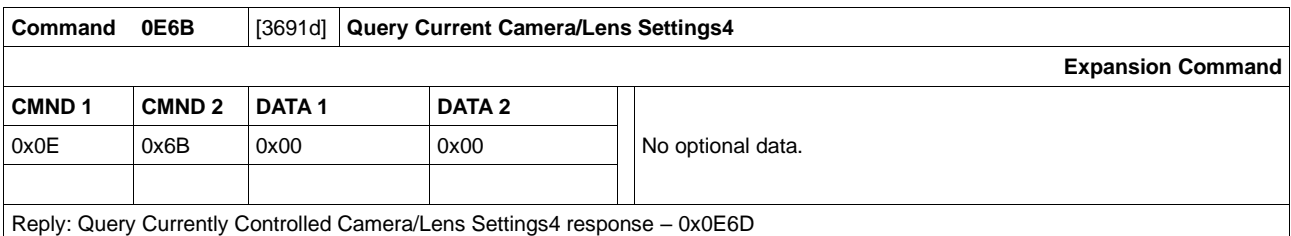

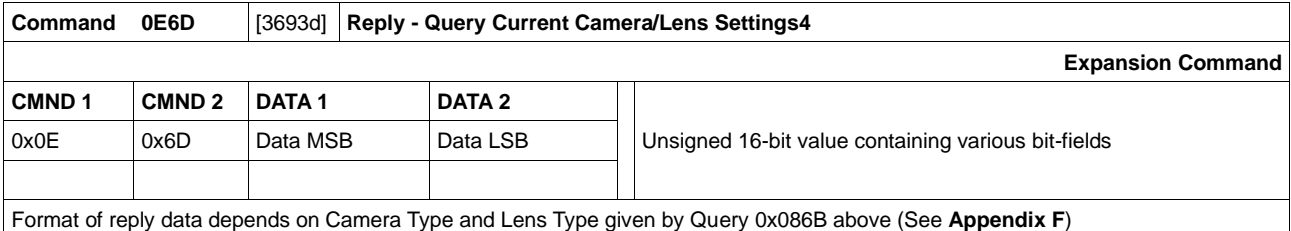

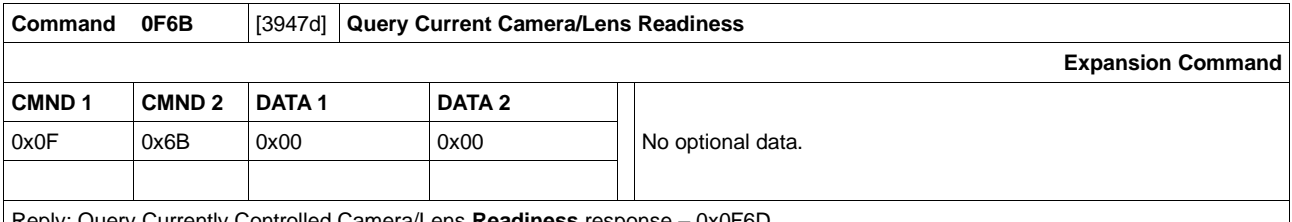

Reply: Query Currently Controlled Camera/Lens **Readiness** response – 0x0F6D

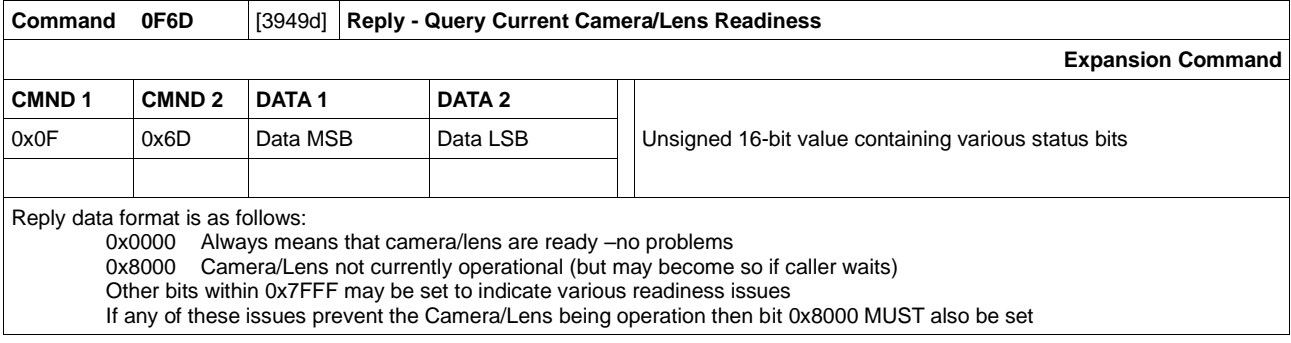

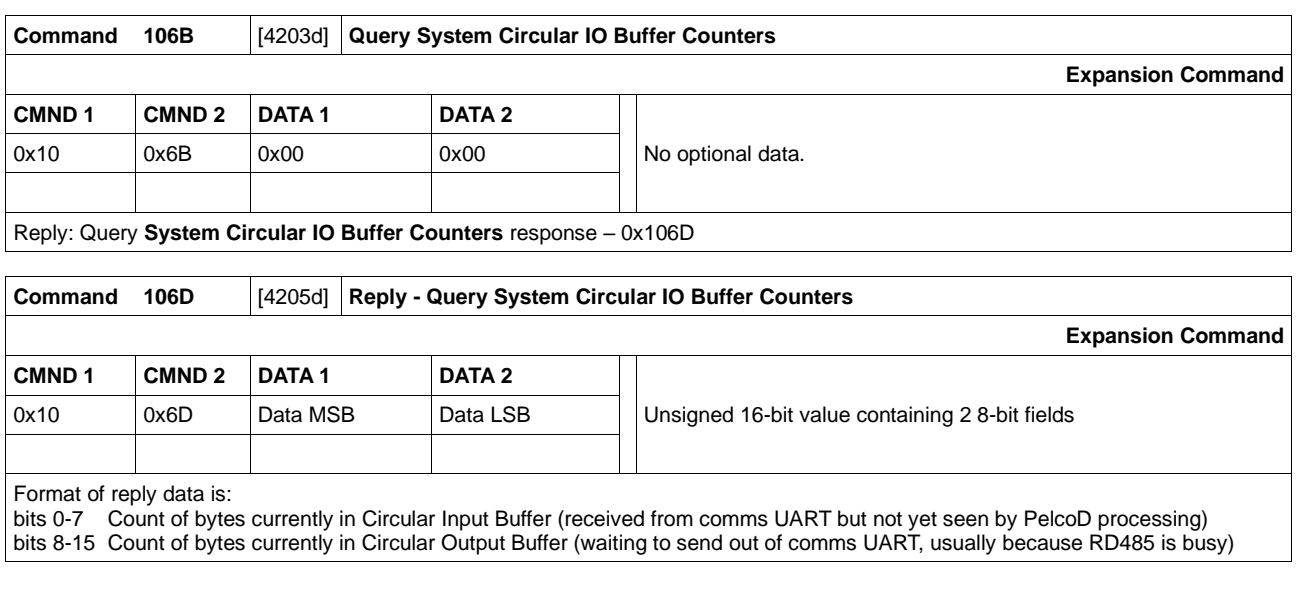

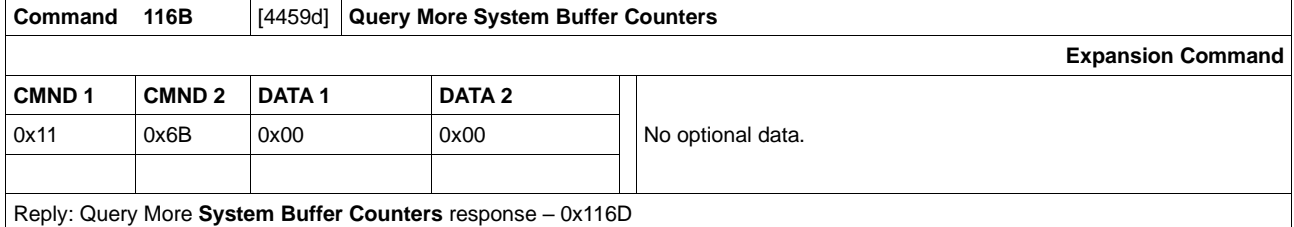

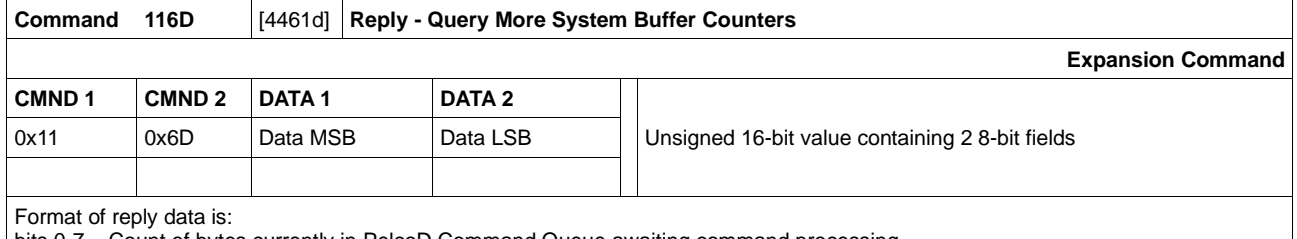

bits 0-7 Count of bytes currently in PelcoD Command Queue awaiting command processing

bits 8-15 Number of times PelcoD commands have been discarded because PelcoD command queue was full

Commands 0x126B through to 0x5F6B and corresponding replies 0x126D through to 0x5F6D are ignored

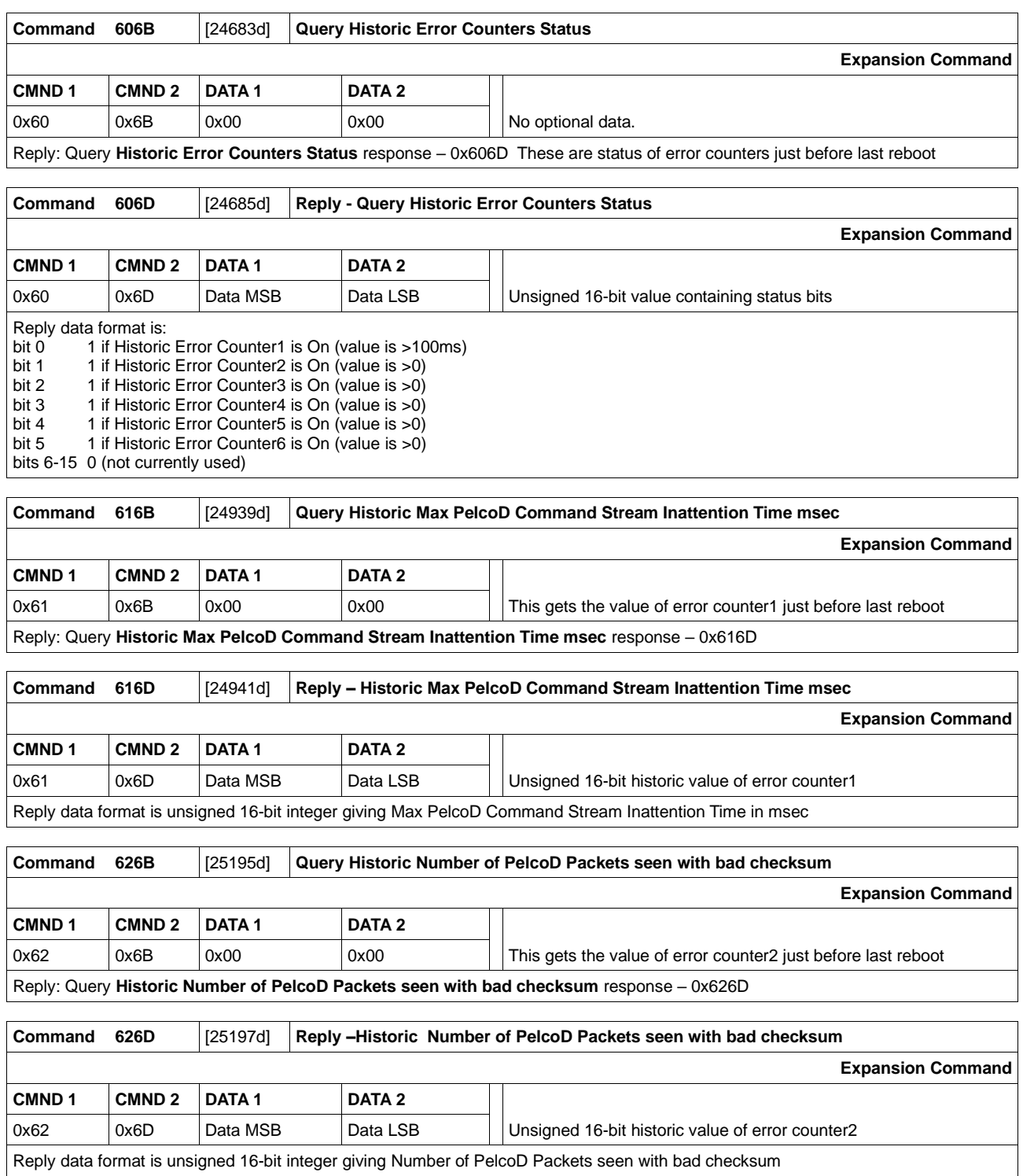

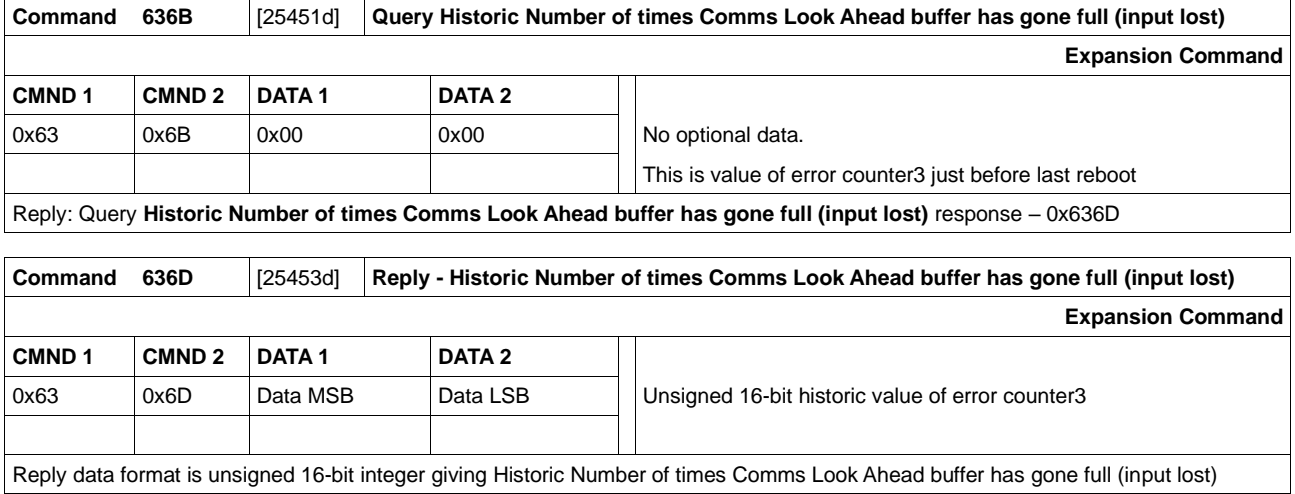

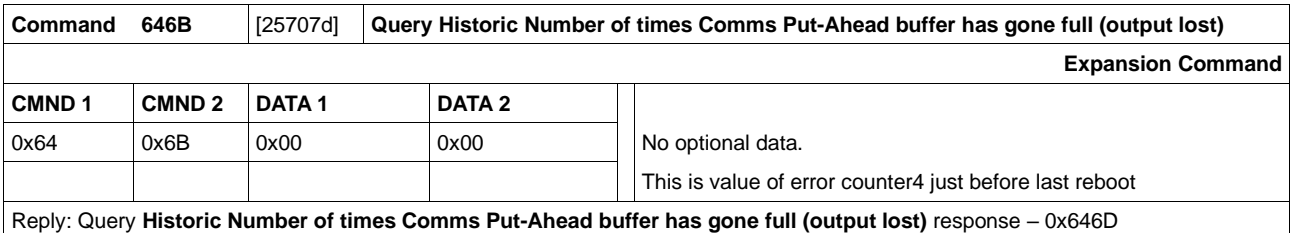

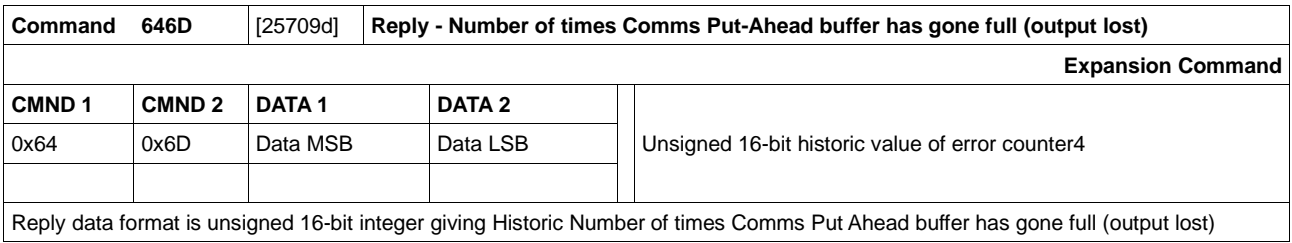

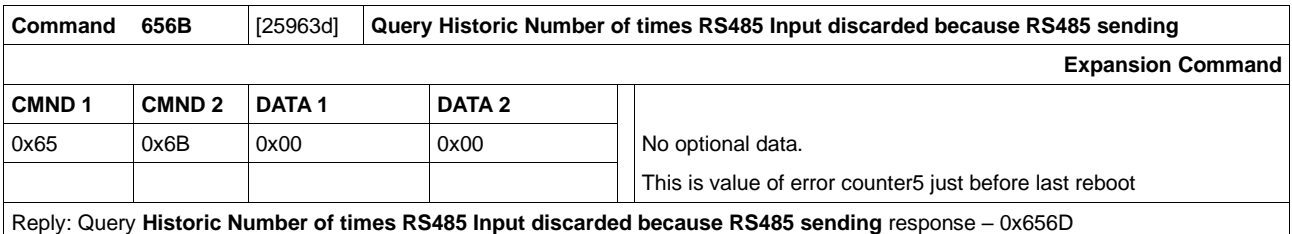

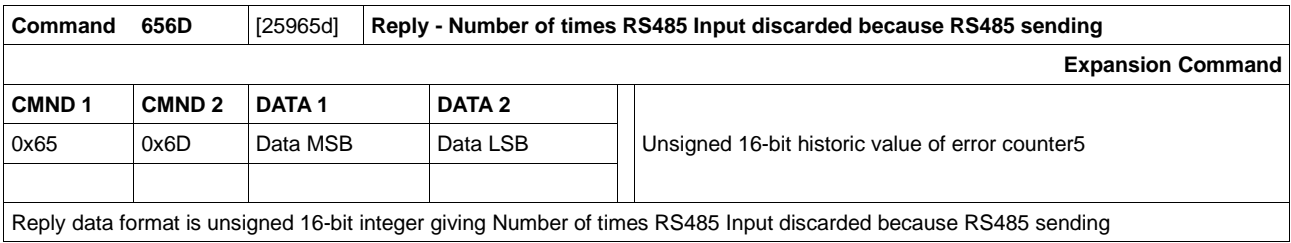

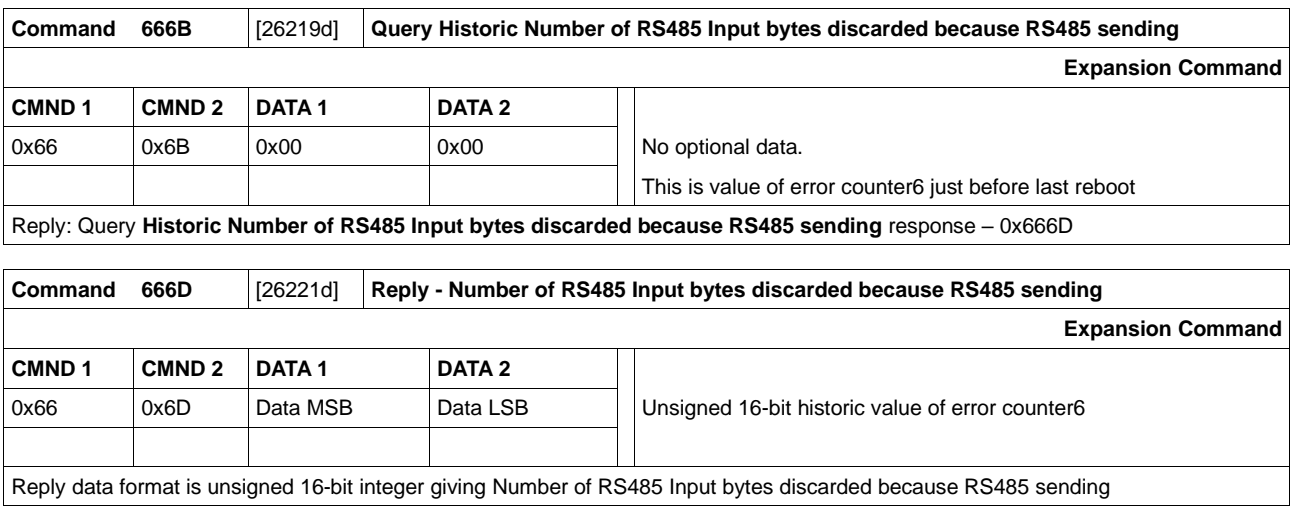

Commands 0x676B through to 0x6F6B and corresponding replies 0x676D through to 0x6F6D are ignored

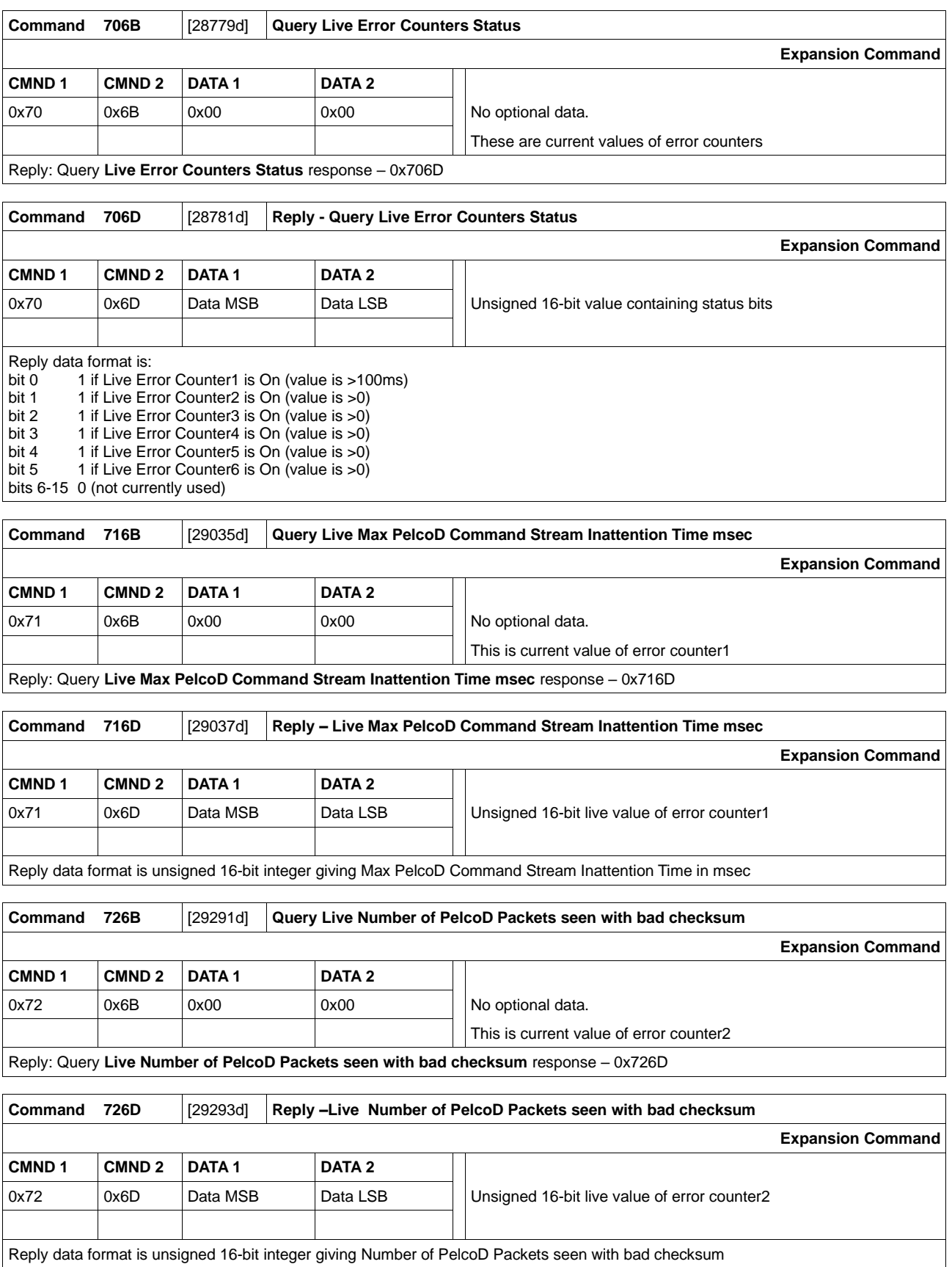

![](_page_32_Picture_295.jpeg)

![](_page_32_Picture_296.jpeg)

![](_page_32_Picture_297.jpeg)

![](_page_32_Picture_298.jpeg)

![](_page_32_Picture_299.jpeg)

![](_page_33_Picture_115.jpeg)

Commands 0x776B through to 0x7F6B and corresponding replies 0x776D through to 0x7F6D are ignored

Commands 0x806B through to 0xFF6B are reserved for setting various parameters (NYI) Commands 0x806D through to 0xFF6D are ignored

Commands 0x6F through to 0x79 are ignored

Commands 0x007B through to 0x1F7B are reserved for setting Thermal Camera/Lens Parameters Commands 0x207B through to 0x3F7B are reserved for setting Daylight Camera/Lens Parameters Commands 0x407B through to 0xFF7B are ignored

![](_page_34_Picture_229.jpeg)

![](_page_34_Picture_230.jpeg)

![](_page_35_Picture_356.jpeg)

![](_page_36_Picture_275.jpeg)

![](_page_37_Picture_196.jpeg)

![](_page_38_Picture_82.jpeg)

This allows for payload (Camera, Lens) queries or commands to be specified as to which of the payloads they are for without changing the current Camera Control which may be unknown or have been set by another operator.

# **Appendix A.**

#### **Pre-requisite configurations.**

The telemetry control described in this document is applicable where particular configurations of some settings are in place. These settings can be checked and selected within the On Screen Display menus of the PT unit. Where these settings are not configured as defined herein the operation of the telemetry control may differ from that which is described and expected.

**Pelco D Mode:** PelcoD Mode must be set to **STRICT**. (OSD Menu – SETUP > COMMUNICATION > PELCOD MODE : STRICT)

**Pan/Tilt Control:** Pan/Tilt Control mode set to **Normal**. (OSD Menu – Main Root Menu>PAN/TILT CONTROL : NORMAL)

**Zoom Camera<->Protocol Mapping:** Zoom Cam<->Proto set to **FullRng**. (OSD Menu – SETUP > COMMUNICATION > ZOOM CAM<->PROT : FullRng)

**Focus Camera<->Protocol Mapping:** Focus Cam<->Proto set to **FullRng**. (OSD Menu – SETUP > COMMUNICATION > FOCUS CAM<->PROT : FullRng

Note that FullRng only makes a difference for Sony Block cameras and thermals with Gen2 Ophir225 thermal lenses. Tradtnl mapping for these was chosen to make it easy to predict Cam/Lens values from PelcoD values. With hindsight, this was not a great idea. All other Cameras and Lenses always use FullRng mappings.

# **Appendix B.**

## **Tilt Co-ordinate scheme.**

![](_page_40_Figure_3.jpeg)

The angle values increase as the tilt motion rotates **downwards** from the Horizontal (level-forwards) and continues around. Each value increments 1/100th of one degree of angle.

Horizontal : At level (forwards). Angle of Zero degrees. Data value 0x00. Straight downwards: 90 degrees below level. Angle value of 9000. Data value 0x2328. Straight downwards: At level (forwards). Angle of Zero degrees. Data value 0x00.<br>
Straight downwards: 90 degrees below level. Angle value of 9000. Data value 0x2328.<br>
Straight upwards: 90 degrees above level. Angle value o

Angle value of 27000.<br>Angle value of 36000..

# **Appendix C.**

## **Implementation of Presets in Silent Sentinel camera systems**

Classic PelcoD Presets have associated storage that can remember and recall Pan, Tilt, Zoom and Focus positions for a single PT mounted camera. For Silent Sentinel systems, this is always the Primary camera and there are 137main storage presets provided that can do this (only first 128 available to users). Since Silent Sentinel camera systems can have 2 or 3 zoomable Camera assemblies, if it is important to remember and recall Zoom and Focus positions for 2 camerasinstead of just one, the system can be configured to do this, at the cost of reducing the number of available user storage presets to 83 (because each preset now takes 1.5 times as much storage space as for normal configuration (Double Camera mode).

Classic PelcoD cameras also have 10 storage locations that can store and recall blocks of camera settings. Silent Sentinels systems have the same facility provided for a few specific Cameras and lenses, which occupy 10 consecutive Preset numbers at 140 to 149.

Preset calls (recall Preset) may also be used to invoke special functions instead of restoring PTZF positions. Most of these are located at numbers which do not have any associated storage, but some may overlap storage presets. In this case, a recall will usually invoke the function rather than recalling any stored PTZF positions.

A couple of blocks of functional presets have a moveable base location, and can be disabled en-block or moved so that they overlap other functional numbers. In such cases the moveable blocks usually take priority, and mask any fixed numbers that they overlap. Decoding is done in a fixed order (see below) and the first meaning that matches a preset number will be taken.

Storage presets can also be configured on an individual basis to vector to any alternative preset number, or to start running a predefined preset tour or mimic tour. This allows the main block of functional presets to be moved away from its normal low-numbered position, and then certain selected functions within it to be individually mapped to low preset numbers. This vectoring is one stage only, and causes any vectored preset number to be re-analysed by the same procedure as the original executable number went through.

The preset number analysis procedure is as follows (steps applied in this order):

#### **Start analysing Preset number:**

If 95 and "Preset 95 menus" mode is On, change number to 199 and continue.

- If system has an Illuminator and special Illuminator function block is enabled and preset number lies within Illuminator function block, then execute Illuminator function
- This special Illuminator function block is usually based at Preset 184 (but can be moved)
- Assuming base of 184, functions are at (base) to (base+6):
- 184 Stop Zooming Illuminator<br>185 Start Zooming Illuminator
- Start Zooming Illuminator In at desired rate
- 186 Start Zooming Illuminator Out at desired rate
- 187 Force Illuminator Off<br>188 Force Illuminator On
- Force Illuminator On in Steady Beam mode (with current strength)
- 189 Force Illuminator On in Strobe mode (with current Strobe settings)
- 190 Illuminator On in temporary Boost mode (certain Illuminators only)

(Special Radiometric systems use Presets 190-192 for Alarm handling)

- 193 Take control of IR lamp and invert its On/Off state
- 194 Revert control of IR lamp to current OSD menu setting

If system has a Ventus or Vinden camera and preset is between 175 & 183 then for this Thermal camera:

- 175 Do procedural NUC<br>176 Step AGC Brightnes
- Step AGC Brightness down by 1 level
- 177 Step AGC Brightness up by 1 level
- 178 Step AGC Contrast down by 1 level
- 179 Step AGC Contrast up by 1 level
- 180 Force False Colour and Polarity to Monochrome and Normal
- 181 Cycle through occupied settings in Ventus/Vinden False Colour display list
- 182 Magnify image by 1 step less
- 183 Magnify image by 1 step more
- 196 Toggle OSD Debug display On/Off
- 198 If OSD quick menu is enabled, enter it as base OSD level
- 199 Fixed base of main block of functional presets. Alternative base is ext-pos (usually 2). This main block extends for a further 18 (2-camera firmware) or 19 (3-camera firmware) numbers. If the called preset lies within either of these ranges it will be actioned.

(If Special system with auxiliary Fusion Processor presets 220-244 invoke special functions)

(If Special system with auxiliary SLVT Tracking Processor presets 220-233 invoke special functions)

- 1 If in OSD menus then "Set" or "Select" on current menu item.
- If called preset number is in the storage preset range (1-128 for normal layout, or 1-83 for Double Camera preset layout) then analyse preset storage content. If it vectors to another preset then go back and start analysing the new Preset, using the same procedure as above. If it vectors to a tour, start the tour. If it contains a stored position, then recall the stored position. Else complain.
- If called preset number is in the Camera/Lens preset range (140-149) then attempt to recall the stored Cam/Lens settings.
- (If special system with auxiliary processor and preset number is in range (150-159) then attempt to recall auxiliary processor settings (Fusion and SLVT Tracking).)
- If called preset number is >250 then do special OSD processing.

If called preset number is 197 then escape back to autoprotocol detection. **End analysing Preset number:**

## **Main Block of Preset Function Assignments.**

Preset Function values that have been assigned for direct control of non-position functionality for the equipment.

![](_page_42_Picture_472.jpeg)

CAM2 control re-directs some optical controls (Zoom, Focus, Iris) between the installed imagers. Entering this mode will display CAM2 on the OSD and the zoom and focus functions will be isolated to the Alternate camera or lens (where fitted). The command can be used to toggle between modes or normal operation will resume after 30 seconds (if CAM2 is configured as Timed).

This functional preset is normally disabled if system is set to Dualled Camera mode, where 2 consecutive PelcoD addresses are used to direct control to Primary or Alternate camera. However the Dualled Camera mode can also be set to allow either the first or the second PelcoD address to still be toggled between Primary and Alternate camera control by the CAM2 control preset.

If CAM2 Control is to the Secondary (Thermal) camera, the Iris controls will be assigned to alternative functions:- AutoIris (or AutoIris preset e.g. 209) will cycle through several Thermal Control modes, each using Iris Open & Iris Close for control e.g. Iris open(+) – Thermal Polarity – Toggles White-as-hot / Black-as-hot. Iris close(-) – Digital Enlargement – cycles through values.

The low-numbered values for the Main Functional Preset block are defined by the setting of the Menu Preset (Default Preset-2). This can be re-assigned within the OSD menu set-up of the PTZ unit. (ExtPos value) Adjusting the value (Default: 2) will change the Preset position number that recalls the OSD Menu and other functions.

## OSD Menu – SETUP > CONFIGURATION > EXT POS : 2.

Please ensure that the selected value can be requested by the control equipment BEFORE changing the setting! (Not all controllers can request all preset position values.)

# **Appendix D.**

## **Format of Data Field in 0x086D Reply to 0x086B Query Current Camera and Lens Capabilities**

Reply Data is formatted as follows:

## Bits 0-3 contain Camera Type 0-15

![](_page_44_Picture_316.jpeg)

![](_page_44_Picture_317.jpeg)

Bits 4-8 contain Lens Type 0-31, but the value assignments are different for each of the Camera Type groups Lens Type 0 always means No lens attached, or a fixed FOV non-controllable lens

Lens types for Camera Types 1-4:

- 1 Analogue drive lens with analogue encoder feedback
- 2 Pentax PAIR1<br>3 Pentax PAIR2
- Pentax PAIR2
- 4 Pentax PAIR2 (new version)
- 5 Fuji1000
- 6 Yamano(500/750/1000)
- 31 Unknown

Lens types for Camera Type 5 (Sony Block – lens type identifies camera type):

- 
- 1 Sony10<br>2 Sony18
- 2 Sony18<br>3 SonyHD SonyHD<sub>20</sub>
- 4 Sony28
- 5 SonyHD30
- 6 Sony36
- 7 Sony40
- 31 Unknown

Lens types for Camera Type 6 (Hitachi Block – lens type identifies camera type):

- 1 Hitachi18<br>31 Unknown
- **Unknown**

Lens types for Camera Types 8-10: (Index of thermal lens from Ophir60 to Tamron150) Current list at 4-Oct-2020 is:

- 1 Ophir60 (SSTI camera returns 1 for Ophir225 lens which is its only valid option)
- 2 Ophir100
- 3 Ophir105
- 4 Ophir150<br>5 Ophir225
- 5 Ophir225
- 6 Ophir2 (gen2 Ophir225)
- 7 Ronit100
- 8 ISP
- 9 Tamron105
- 10 TamronF1

# 11 Tamron150

31 Unknown

However older firmware versions and builds will not have included some of these lenses And newer versions and builds may add more

So the safest way of confirming this list is to explore the available list of lens types in the firmware From Ophir60 onwards, up to Tamron150, which will generate indexes 1-n

Lens types for Camera Type 11: (Index of thermal lens from Vinden75 to largest Vinden) Current list at 4-Oct-2020 is:

- 1 Vinden75
- 2 Vinden150
- 3 Vinden225
- 4 Vinden300
- 31 Unknown

However older firmware versions and builds may not have included some of these lenses And newer versions and builds may add more

So the safest way of confirming this list is to explore the available list of lens types in the firmware From Vinden75 onwards, up to Vinden300, which will generate indexes 1-n

Lens types for Camera Type 12: (Index of thermal lens from Ventus275 to largest Ventus) (Or for G5 or Selex Horizon or AtticaM1 cooled thermals, lens type indicates the type of camera) Current list at 4-Oct-2020 is:

- 1 Ventus275
- 2 Ventus300
- 3 Ventus330
- 4 Ventus550
- 5 Ventus690
- 6 Ventus825
- 7 Ventus900
- 28 AtticaM1
- 29 Selex Horizon
- 30 G5
- 31 Unknown

However older firmware versions and builds may not have included some of these lenses And newer versions and builds may add more

So the safest way of confirming this list is to explore the available list of lens types in the firmware From Ventus275 onwards, up to Ventus900, which will generate indexes 1-n Lens types for Camera Type 12: (Index of thermal lens from Ventus275 to largest Ventus)

Lens types for Camera Type 13: (Lens type identifies exact Other device)

- 1 Peak Beam spotlight
- 2 Sheenrun Laser Illuminator
- 3 Silent Sentinel LED Illuminator
- 4 Laser Dazzler Illuminator
- 5 Megaray Illuminator

Lens types for Camera Types 14-15: (Not Yet Defined)

Bits 9-15 Extra capabilities bits (layout depends on whether Camera is Daylight, Thermal or Other Layout for Daylight Cameras:

bit 9 If magnifier is present: 0 x2 (default if no magnifier)

1  $x2.\overline{5}$ 

- bit 10 If WDR-capable then 1 else 0
- bit 11 If BLC-capable then 1 else 0
- bit 12 If AutoIris-capable then 1 else 0
- bit 13 If AutoFocus-capable then 1 else 0
- bit 14 If Magnifier present then 1 else 0
- bit 15 Always 0 for Daylight Cameras (check this bit before decoding bits 9-14)

Layout for Thermal Cameras:

- bit 9 Will be 0 to indicate Thermal, not Other<br>bits 10-11 Not used (will be 0)
- bits 10-11 Not used (will be 0)<br>bit 12 1 if DRS with New Im
- 1 if DRS with New ICE else 0
- bit 13 1 if DRS with ICE else 0
- bit 14 1 if DRS640 else 0
- bit 15 Will be 1 to indicate Not Daylight (check this bit first, then bit 9)
- Layout for Other "Cameras":
- bit 9 Will be 1 to indicate Other, not Thermal<br>bits 10-14 Not used (will be 0)
- bits 10-14 Not used (will be 0)<br>bit 15 Will be 1 to indicate
- Will be 1 to indicate Not Daylight (check this bit first, then bit 9)

# **Appendix E.**

# **Format of Data Fields in 0x0B6D to 0x0E6D Replies to 0x0B6B to 0x0E6B Queries**

## **These replies are potentially formatted differently for every individual Cam/Lens type combination. Not all queries are available for every Cam/Lens combination**

Reply Data is formatted as follows:

For Camera Types 1-4 only queries 0x0B6B and 0x0C6B are supported; the others return 0x0000 **Reply Data for 0x0B6D reply**:

 For Camera Types 1,3,4 the camera bits 0-13 are always 0. Only the lens bits 14-15 are supported For Camera Type 2 bits 0-1 show actual Camera variety:

- 0 Hitachi HPHD/KPD camera (bits 2-13 are always 0)
- 1 Carina/Kowa camera (bits 2-13 give camera settings):
	- i. bits 2-6 ALC level 0-31
	- ii. bits  $7-10$  Sense-Up value  $(0-4) * 3 + Day/N$ ight value  $(0-3)$
	- a) Sense-Up values are 0 (Off), 1 (Signal-to-Noise), 2 (Standard), 3 (Moving), 4 (Manual)
	- b) Day/Night values are 0 (Auto), 1 (Colour), 2 (Black/White)
	- iii. bits 11-12 Day/Night switch level
		- a) Day/Night switch level values are 0 (Dark), 1 (Mid), 2 (Bright), 3 (Manual)
	- iv. bit 13 Always 0
- 2 Undefined
- 3 Undefined

For Camera Types 1-4 if lens is PAIR2 or Fuji1000 or has Extender the lens bits 14-15 mean:

- bit 14 1 1 if Extender state occupies Zoompos LS bit, else 0
- bit 15 1 if Stabiliser is On, else 0

For Camera Type 5 (Sony block) reply bits mean:

- bit 0 1 if AF is On, else 0
- bit 1 1 if AI is On, else 0
- bit 2 1 if Combined Optical and Digital Zoom in On, else 0 if only Optical
- bit 3 1 if Stabiliser is On, else 0
- bit 4 1 if BLC is On, else 0
- bit 5 1 if WDR is On, else 0
- bit 6 1 if White Balance is On, else 0
- bit 7 1 if AF Sensitivity is Low, 0 if Normal
- bits 8-9 AF Mode: 0 (Normal), 1 (Interval), 2 (ZoomTrig)
- bits 10-13 Always 0
- bit 14 PelcoD Focus Conversion: 0 (Traditional), 1 (FullRange)
- bit 15 PelcoD Zoom Conversion: 0 (Traditional), 1 (FullRange)

For Camera Type 6 (Hitachi block) reply bits mean:

![](_page_47_Picture_305.jpeg)

For Camera Type 8 (DRS Thermal) reply bits mean:

- bit 0 Polarity: 1 if Inverse, 0 if Normal
- bits 1-4 Palette: 0 for Monochrome
- bit 5 1 if ICE is On, else 0
- bits 6-7 AGC Mode: 0 (Auto), 1 (Manual), 2 (Freeze)
- bits 8-9 Slave Zoom: 0 (Off), 1 (On), 2 (FOV)
- bits 10-13 Zoom Mag level: 0 (x1), 1 (x1.25),…12 (x4)
- Plus (only if DRS lens is gen2 Ophir225)
- bit 14 PelcoD Focus Conversion: 0 (Traditional), 1 (FullRange)
- bit 15 PelcoD Zoom Conversion: 0 (Traditional), 1 (FullRange)
- Plus (only if DRS lens is TamronF1) bit 14 Athermal compensation: 0 (Off), 1 (On)
- bit 15 Stabilisation: 0 (Off), 1 (On)

For Camera Type 9 (FLIR TAU2) reply bits mean:

- bit 0 Polarity: 1 if Inverse, 0 if Normal<br>bits 1-3 Palette: 0 for Monochrome
- Palette: 0 for Monochrome
- bit 4 Always 0
- bit 5 1 if ACE is On, else 0
- bits 6-7 AGC Mode: 0 (Auto), 1 (Freeze)
- bits 8-9 Slave Zoom: 0 (Off), 1 (On), 2 (FOV)
- bits 10-13 Zoom Mag level: 0 (x1), 1 (x2), 2 (x4)
- Plus (only if TAU2 lens is gen2 Ophir225)
- bit 14 PelcoD Focus Conversion: 0 (Traditional), 1 (FullRange)
- bit 15 PelcoD Zoom Conversion: 0 (Traditional), 1 (FullRange)
- Plus (only if TAU2 lens is TamronF1)
- bit 14 Athermal compensation: 0 (Off), 1 (On)
- bit 15 Stabilisation: 0 (Off), 1 (On)

For Camera Type 10 (Irisys5 or 6) reply bits mean:

- bit 0 Polarity: 1 if Inverse, 0 if Normal<br>bits 1-4 Palette: 0 for Monochrome
- bits 1-4 Palette: 0 for Monochrome<br>bits 5-7 Always 0
- Always 0
- bits 8-9 Slave Zoom: 0 (Off), 1 (On), 2 (FOV)
- bits 10-11 Zoom Mag level: 0 (x1), 1 (x2), 2 (x4)
- bit 12 Always 0
- bit 13 Irisys type: 0 (Irisys5) or 1 (Irisys6)
- Plus (only if Irisys lens is gen2 Ophir225)
- bit 14 PelcoD Focus Conversion: 0 (Traditional), 1 (FullRange)
- bit 15 PelcoD Zoom Conversion: 0 (Traditional), 1 (FullRange)
- Plus (only if Irisys lens is TamronF1)
- bit 14 Athermal compensation: 0 (Off), 1 (On)
- bit 15 Stabilisation: 0 (Off), 1 (On)

For Camera Type 11 (Uncooled Thermal Block) reply bits (Vinden) are the same as Ventus (below)

For Camera Type 12 (Cooled Thermal Block – Ventus,G5,Selex Horizon,AtticaM1) reply bits mean:

![](_page_49_Picture_279.jpeg)

For Camera Type 13 (Other "Camera" devices – Illuminators) reply bits mean:

![](_page_49_Picture_280.jpeg)

- bits 2-3 Beam Strength: 0 (Low), 1 (Medium), 2 (High)
	- bit 4 Illuminator Permit Region: 1 (Defined) else 0
	- bit 5 Illuminator pointing outside Permit Region: 1 (Yes) else 0 (All OK)
- bits 6-7 Permit Region Action: 0 (None), 1 (LampOff if Outside), 2 (Keep within Region)
- bits 8-15 Net Yet defined (always 0)

# **Reply Data for 0x0C6D reply**

For Camera Types 1-4 with PAIR or Fuji1000 lenses we can return lens status information. For Camera Types 1-4 with other lens types, reply data is always 0x0000 For PAIR1 lens: bit 0 1 (Extender is present and In), else 0 bits 2-15 Always 0 For PAIR2 lens (old type): bit 0 1 (Extender is present and In), else 0 bit 1  $1$  (DSP On), else 0 bits 2-3 Fog Reduction level: 0 (Off), 1 (Low), 2 (Medium), 3 (High) bits 4-5 Haze Reduction level: 0 (Off), 1 (Low), 2 (Medium), 3 (High) bits 6-7 BLC level: 0 (Off), 1 (Low), 2 (Medium), 3 (High) bits 8-9 IR Enhancement level: 0 (Off), 1 (Low), 2 (Medium), 3 (High) bits 10-15 Always 0 For PAIR2 lens (new type): bit 0 1 (Extender is present and In), else 0 bit 1 1 1 1 1 (AntiFog processing On), else 0 bits 2-3 Fog Reduction level: 0 (Off), 1 (Low), 2 (Medium), 3 (High) bit 4 AntiFog Timing: 1 (Auto), 0 (Manual) bit 5 Colour Priority: 1 (Colour), 0 (Normal) bits 6-7 Chromatic Correction: 0 (Low), 1 (Normal), 2 (High) bits 8-9 Emphasis level: 0 (Low), 1 (Normal), 2 (High) bits 10-15 Always 0 For Fuji1000 lens (new type): bit 0 1 (Extender is present and In), else 0 bit 1 Always 0 bits 2-3 Optical Filter setting: 0 (VLC), 1 (None), 2 (ND1/8), 3 (ND1/64) bits 4-5 IR Filter setting: 0 (None), 1 (850nm), 2 (880nm), 3 (950nm) bits 6-15 Always 0

For Camera Type 5 (Sony block) with integrated lens reply bits mean:

![](_page_50_Picture_209.jpeg)

# **Reply Data for 0x0D6D reply**

Only supported for Camera Types 5-6 and 8-12; all others return 0x0000. For Camera Type 5 (Sony block) with integrated lens reply bits mean:

![](_page_50_Picture_210.jpeg)

For Camera Type 6 (Hitachi block) reply bits mean:

![](_page_50_Picture_211.jpeg)

For Camera Types 8-12 (Thermal cameras and blocks) reply bits mean: bits 0-11 AGC Level Bias level (Brightness): (0-4095)(Ventus/Vinden 0-15)<br>bits 12-15 Always 0 bits  $12-15$ 

# **Reply Data for 0x0E6D reply**

Only supported for Camera Types 8-9 and 11-12; all others return 0x0000. For Camera Types 8-9 (DRS,FLIR TAU2) reply bits mean: bits 0-3 ICE/ACE Level: (0-15) bits 4-15 Always 0

# For Camera Types 11-12 (Ventus/Vinden,Selex Horizon,AtticaM1) reply bits mean:

![](_page_50_Picture_212.jpeg)